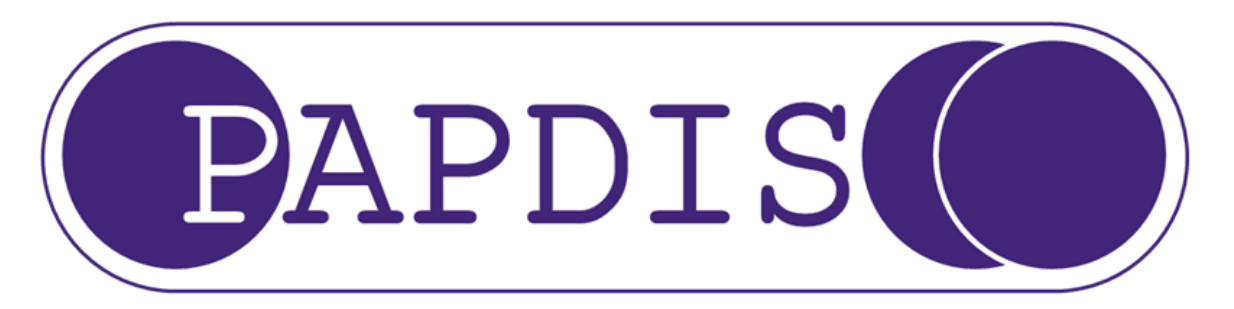

## Payroll and Pension Data Interface Standard

Version 1.1

Specification for a pensions & payroll data interface standard for the provision of data between Payroll, Middleware and Pension Providers

http://www.papdis.org

Monday, 29 June 15

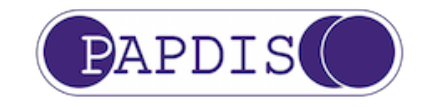

# **Contents**

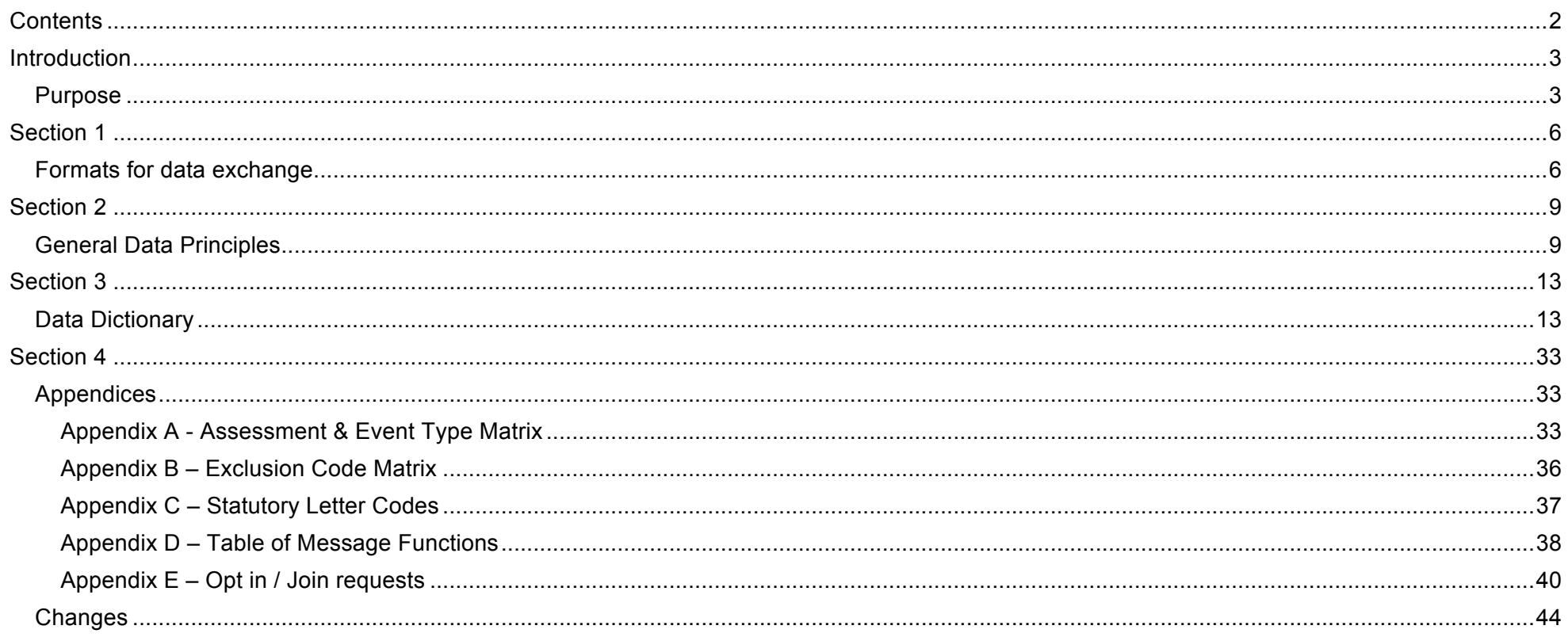

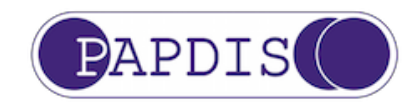

# Introduction

### Purpose

This document defines the requirements for the Pensions & Payroll Data Interface Standard (PAPDIS) version 1.1. The interface has been developed as a UK standard that can be adopted for use by any automatic enrolment service provider offering either a Qualifying Workplace Pension Scheme or a Pension Scheme outside of Automatic Enrolment, or automatic enrolment "middleware" services (such as Assessment and/or Staff Communications).

This document regularly refers to 2 types of business entity: the Sender of the file and the Recipient of the file. The Sender of the file is responsible for populating the file with data so that it may be processed by the Recipient.

One purpose of this interface is to allow payroll and middleware software developers (the Senders) to create a file that can be used by pension providers (the Recipients) to receive information regarding pension contributions deducted from members and their employers that are due to be paid to the pension provider. The file will also contain information regarding the addition of new members to a scheme and information concerning when members leave a scheme.

In order to ease adoption, Version 1.1 of PAPDIS has been designed to be backwards compatible with the previous release, PAPDIS V1.0, meaning that it should be able to transmit or receive a PAPDIS V1.0 message and interpret it as a PAPDIS V1.1 message (with the exception of the PAPDISVersion field) i.e., no new mandatory fields have been introduced, and no breaking changes have been made to existing fields.

Version 1.1 contains data fields that, if populated by the Sender, will enable the Recipient to perform Assessment and Staff Communications duties. With the addition of these fields it is envisaged that PAPDIS can be used in the transfer of data from Payroll (the Sender) to Middleware (the Recipient), as well as to Pension Providers (the Recipient) that offer Assessment and Staff Communication services.

This document defines the data requirements, validation and format of PAPDIS V1.1 and provides accompanying notes as to how those data items will ultimately be used.

This document should be used in conjunction with the example files provided as separate documents. In cases of conflict between the documents, this document will take priority over the example files for definitive purposes.

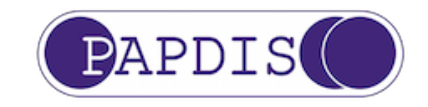

#### **History of BIB (the organisation) and PAPDIS (the standard)**

BIB is a group of representatives from 3 Payroll Developers organisations.

- **B** BCS, The Chartered Institute for IT
- **I** IReeN, The electronic exchange with government network
- **B** BASDA, Business Application Software Developers' Association

BIB meet with representatives of HMRC, DWP and other government bodies to discuss requirements for Payroll Software.

PAPDIS was created following discussions between representatives of both the payroll and pension industries who have worked together to provide a pragmatic set of data requirements, with concessions from all parties.

The Pensions Regulator and the Chartered Institute of Payroll Pensions' Friends of AE were also actively involved in providing a forum for these discussions and for providing advice as required.

It is the intention that this interface will be adopted in time for January 2016 and that it can be amended in future to account for any legislative and/or regulatory changes. January 2016 is significant because of the enormous increase in companies Staging in Q1 2016, but equally importantly in time for payroll software releases for the beginning of the tax year.

All parties involved in the original discussions positively support the hope that these standards will be taken up by as many providers as possible.

The original discussions included:

BCS, The Chartered Institute for IT IReeN, The electronic exchange with government user network Business Application Software Developers' Association (BASDA) The Pensions Regulator The CIPP's Friends of AE NOW: Pensions The People's Pension Nest

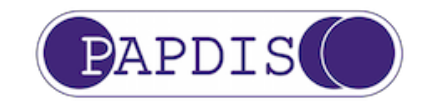

#### **Governance of the PAPDIS Standard**

In April 2015, a sub-committee of Pensions BIB was established to manage the governance of PAPDIS going forward. The sub-committee is made up of a broad range of payroll, pensions and middleware representatives. The work of this sub-committee is ongoing, but one of the key tenets of this work is to ensure PAPDIS continues to be a freely available, open standard that industry participants can have confidence in.

One aspect of this work is about managing change, as it is hard to have confidence in a standard if it is subject to frequent change. PAPDIS 1.1 is the first revision of the original PAPDIS (1.0) standard published in September 2014, and a key goal of this update was to ensure backwards compatibility with the original version 1.0 standard, so as to minimise the impact on firms that had invested in PAPDIS in its infancy.

This revised version of the standard nevertheless offers significant new capabilities to the marketplace to standardise the message exchanges between participants. It seems likely that further enhancements will be needed in the future to supplement and reinforce these new capabilities, but the governance sub-committee is tasked with making sure such changes only take place through a proper open process between all stakeholders, and that they are released to the market in a controlled and predictable manner.

Consult the papdis.org website for further information on the work of the governance sub-committee.

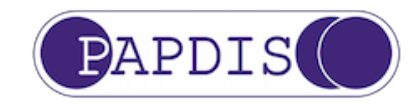

# Section 1

### Formats for data exchange

#### **Data Formats**

PAPDIS is supported in 2 formats, CSV and XML. This is to accommodate the preferences of different Recipients; however the data items are the same in both formats.

#### **CSV Files**

CSV files must be delimited by commas. CSV files should be provided with a title row detailing the column names. There is no header row and no trailer row.

Where files contain data for multiple employers and/or payrolls, then there is no requirement to separate the data as this will be picked up from the various data items.

However, it is imperative that payrolls confirm with the intended recipient pension provider that the mixed client files can be uploaded. If the pension provider requires data for each client individually, this should be taken into account when uploading data, as while the file will not fail the validation, records for subsequent clients may fail on an individual line basis

The preference is that data items within the commas are surrounded by quotation marks to ensure that any rogue commas in address data (for example) do not inadvertently move the data to the right.

Quotations are not required in blank data columns. Thus, data should be presented as: ,,,,,,,,"23, The Street","The Town",,,etc.

Data can be supplied with simple comma separation (i.e. no quotation marks), however in doing so it is reliant on source applications to ensure that there are no commas in the data being uploaded, as this will cause these lines of the file to reject as the data will not meet the validation requirements.

There is no provision for escape characters in the standard where quotation marks are provided in the data. In this scenario – and where the data source is providing data items surrounded by quotation marks then the data will be presented as: ,,,,,,,,,"23, "Greenfields" The Street", "The

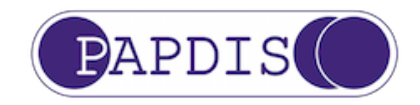

Town",,,,,,etc.

In the CSV format, no columns should be omitted, even if they are effectively a blank, as some Recipients will process the data from a PAPDIS file in the order in which the data appears in the file.

CSV files can be provided via an SFTP upload or by direct upload into the website by the client. Methods of file upload will be determined by the individual recipient and are not within the scope of this document.

#### **XML**

XML files will be acceptable that match the XSD.

In XML format, data items can be omitted in accordance with the XSD. Please note, however, that the omission of a data item that is mandatory could cause the data upload to fail.

XML can be provided via an SFTP upload or API. Methods of data upload will be determined by the individual Recipient and are not within the scope of this document.

#### **Data Exchange**

As stated above, methods of transferring data will be ultimately dependent on agreement between Sender and Recipient.

Pensions BIB agrees that standardised methods of data exchange would be extremely valuable and that a replica of the RTI solution would be the most scalable solution. It is unlikely that the RTI process could be directly copied, but that an RTI-style approach is the ultimate goal.

This document does not attempt to address this, as that solution would delay – and possibly prevent – the wide adoption of the data standard.

Information on HMRC's RTI Data Specification can be found online here: https://www.gov.uk/government/collections/real-time-information-onlineinternet-submissions-support-for-software-developers

#### **File naming convention**

PAPDIS V1.1 does not specify a file naming convention.

Different Recipients are likely to specify their own file naming conventions. Please check with the Recipient directly for documentation on their file

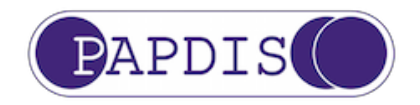

naming conventions.

Where a file naming convention is not specified it is left to the developers of the software product creating PAPDIS files to name the files in a manner which is helpful and meaningful to their users.

#### **Usage Guidelines**

The following are some Frequently Asked Questions

- 1. When do I create a PAPDIS V1.1 MessageFunctionCode "0" (Enrol/ReceiveContributions) file?
	- a. Create a separate file for each distinct Recipient for each distinct Pay Period.
- 2. Can I put weekly and monthly pay data into the same PAPDIS V1.1 MessageFunctionCode "0" (Enrol/ReceiveContributions) file for the same employer?
	- a. No. Produce one file per distinct Pay Period.
- 3. Can I send data to different schemes with the same Pension Provider, for the same employer, from the same Pay Period?
	- a. Yes you can. But you should confirm with the Pension Provider that all of your Pension schemes are compatible with PAPDIS
- 4. How do I handle the situation where an employee joins and leaves the Pension Scheme in the same Pay Period?
	- a. Report both the assessment event which triggered the employee joining the scheme AND report the exit date and reason for exiting the scheme in the same data record for the employee
- 5. How do I handle the situation where an employee is affected by multiple events in a single Pay Period?
	- a. All employee events in a single Pay Period are to be reported in that Pay Period's PAPDIS file. If necessary create multiple data lines (for CSV) or multiple employee records (for XML) for the same employee in the same file. The order, or sequence, of the events is important. Report them in the order in which they chronologically took place. Assessment category & contributions for that employee should be calculated on the last reported event only.

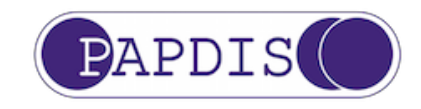

# Section 2

### General Data Principles

#### **When to use the Standard**

This standard is intended, but is not restricted to, scenarios in which an Employer's workforce has been assessed prior to data being sent to a Pension Provider or scenarios where the Recipient of the data will carry out Assessment or Staff Communications.

PAPDIS V1.1 differs from PAPDIS V1.0 in that it contains a Data Dictionary (Section 3) and a field called MessageFunctionCode which is used to convey to the Recipient the business purpose of the data transfer. MessageFunctionCode has a dual purpose in that it can also be used to define which elements from the Data Dictionary should be used to construct the message.

In order to ease adoption, Version 1.1 of PAPDIS has been designed to be backwards compatible with the previous release, PAPDIS V1.0, meaning that it should be able to transmit or receive a PAPDIS V1.0 message and interpret it as a PAPDIS V1.1 message. Implementers of PAPDIS V1.1 should note that PAPDIS V1.0 CSV files will not contain column headers for fields 44 – 55.

Pensions BIB have defined the following MessageFunctionCodes as part of PAPDIS V1.1. For more information on each code, and how to populate PAPDIS V1.1 files to support these messages please see Appendix D: Table of message functions.

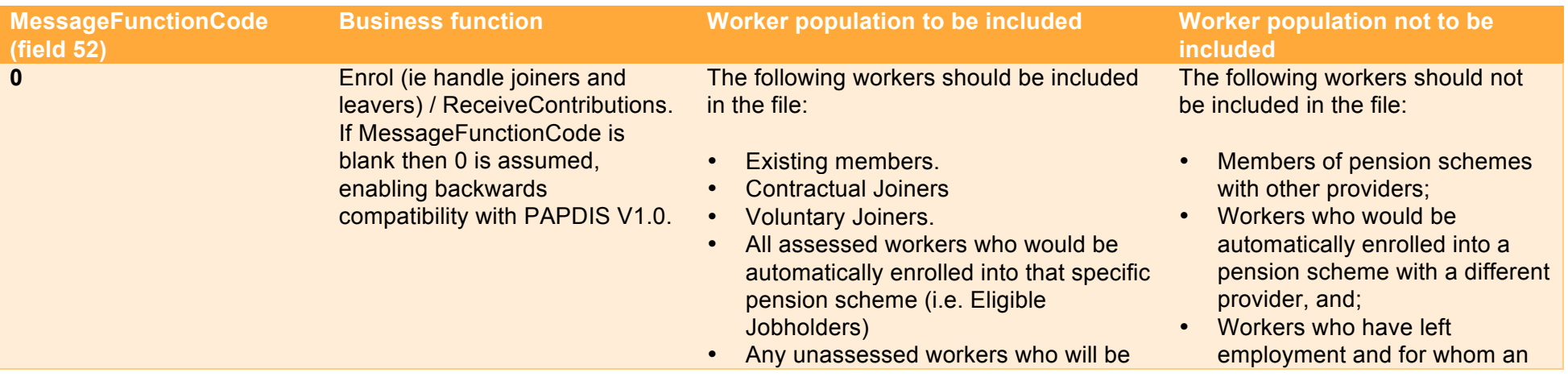

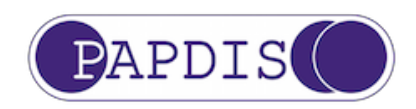

10 of 45

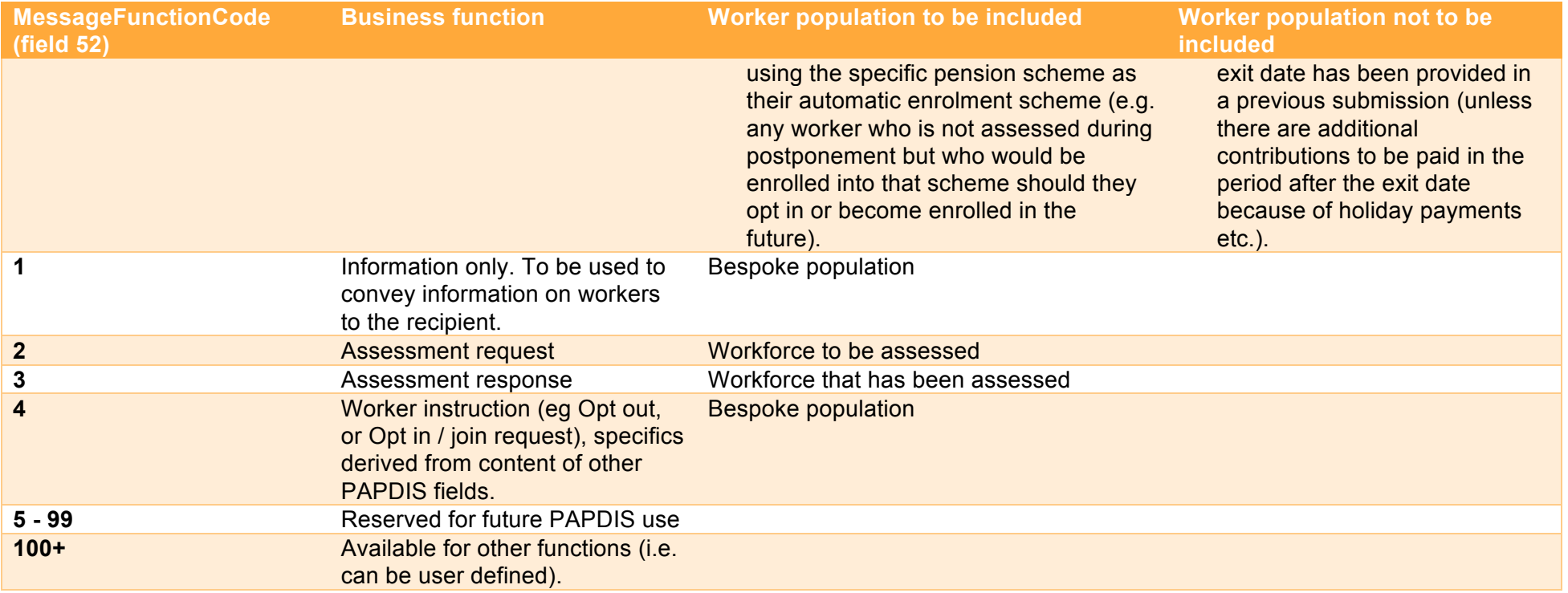

The Standard is designed for Defined Contribution schemes only and not for defined benefit or hybrid schemes.

N.B. this file is not to be used for historic data corrections and therefore the use of negatives within the Principles are designed to accommodate Payroll restrictions and will not be used by the Pension Providers to correct historic monetary errors. This is because once monies are invested, they are invested as units rather than monetary values and there are significant implications in unravelling errors. Where errors need to be addressed, these should be addressed following consultation with the Pension Provider directly to ensure the desired outcome is achieved.

#### **Overview**

There is currently no consistency between the presentations of data items between different automatic-enrolment service providers.

As a general principle, the participants have agreed that wherever possible, the RTI data standards will be used and that any deviation from this has been made after careful consideration.

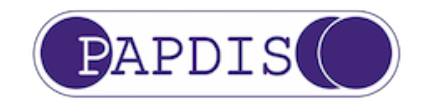

These principles were agreed as a high level guide and if there is any deviation from this, then the data validation used at the data item level should be considered as the over-riding rule on what data formats will be accepted.

#### **Generation of data**

This data interface standard may be used where the Recipient needs to perform assessment, or where the Sender of the file has already performed assessment.

In the scenario where Assessment is carried out by the Sender of the file then no data is required by the Pension Provider until the payroll has closed for the tax period. A single file should therefore be generated at the end of the payroll cycle.

Unless you have specifically agreed with your Pension Provider, do not submit multiple PAPDIS V1.1 (MessageFunctionCode 0) files for the same payrun.as this may have unexpected consequences depending on how the Pension Provider handles resubmitted data for a member.

#### **Principles**

- 1. Character sets are those specified by HMRC. These are generally all, or a sub-set, of the following: A-Z, a-z, 0-9, space or.,-()/=!"%&\*;<>'+:?
- 2. Monetary values are provided as pounds and pence with a stop separator, or whole pounds but no currency symbol, e.g. "0.99" "13.28" "100" "4789.50" "16000.00". Leading zeroes are optional, except where the number is a decimal less than 1. In that case, the data must be represented as "0.15" and not ".15". Pension providers have a strong preference that leading zeroes are not included (but they would not invalidate the data).
- 3. Negative values can be supplied for any monetary or percentage value. However, payrolls should be aware that Pension Providers may treat negative values as being zero. Therefore, negative values MUST NOT be used for amendments, as the data will not be used to achieve this. The approach on amendments should be agreed with the relevant pension provider.
- 4. Negative values should be supplied with a leading minus sign e.g. -2.7
- 5. Dates should be provided in the format YYYY-MM-DD, for example the 13 May 2014 is 2014-05-13
- 6. Percentages should be provided with up to 3 decimal places and with a maximum of 7 characters including the stop separator. The "%" sign should be excluded from the data. Hence, 13.125% could be represented as 13.125 or as 013.125 and 100% could be represented as 100, 100.0, 100.00, 100.000 or 0000100. Leading zeroes are optional, although all of the pension providers have a strong preference that these are

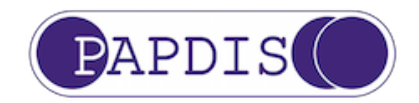

not included (but they would not invalidate the data).

7. Full data should be provided in every submission (e.g. address data should be provided with every submission, not just when it has changed).

#### **Salary Sacrifice**

Where Salary Sacrifice is used:

- All sacrificed contribution amounts should be in the EmployerContributionsAmount data field.
- Sacrificed lump sums should **not** change the EmployerContributionsPercent and EmployeeContributionsPercent fields.
- EmployeeContributionsPercent would be expected to be 0.
- EmployerContributionsPercent would be expected to be the pre-sacrifice aggregate of the employer and employee contribution percentages.
- PensionableEarningsAmount should meet the definition for the data field.

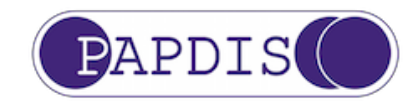

# Section 3

### Data Dictionary

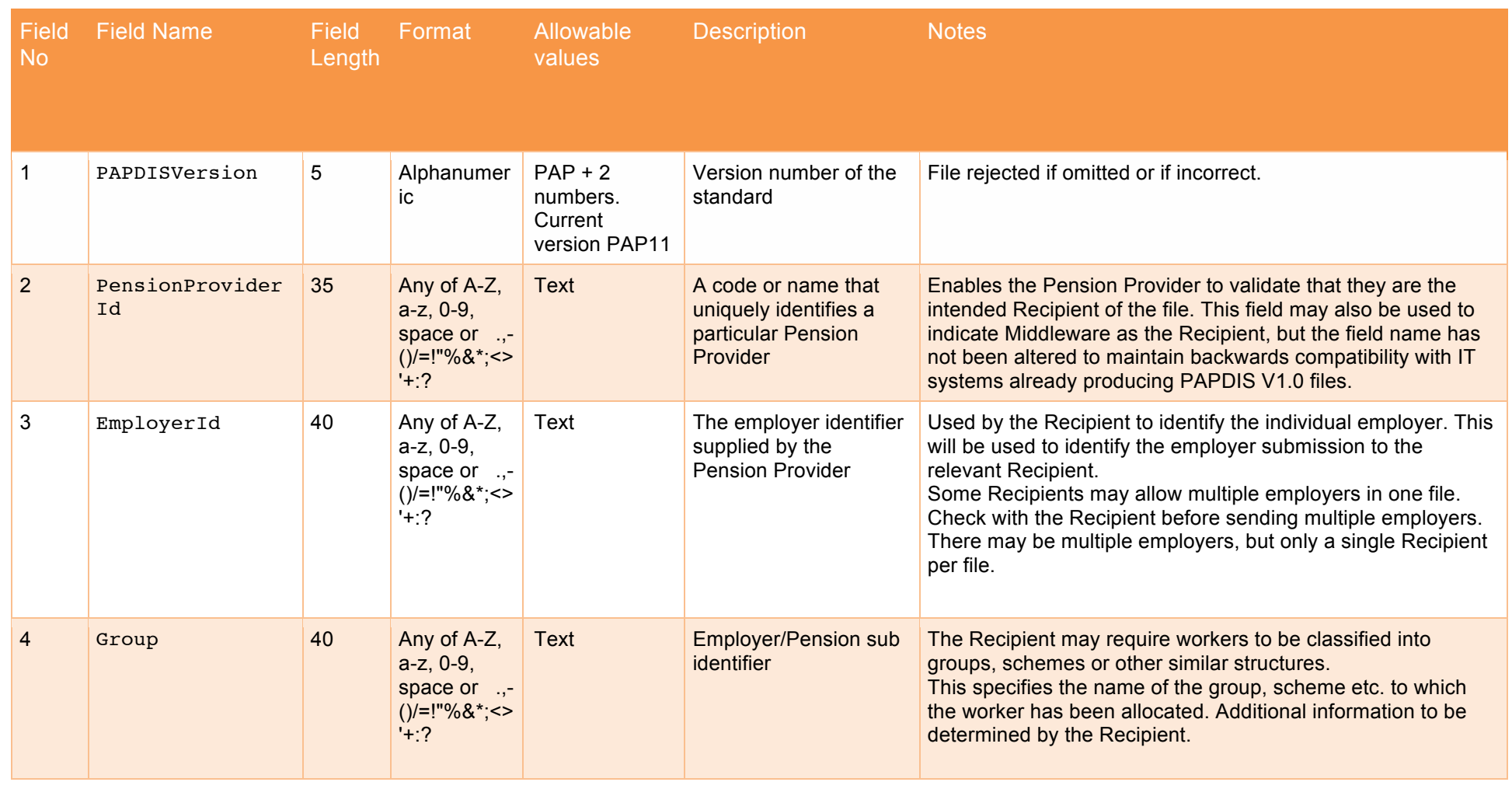

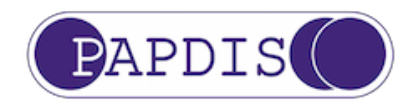

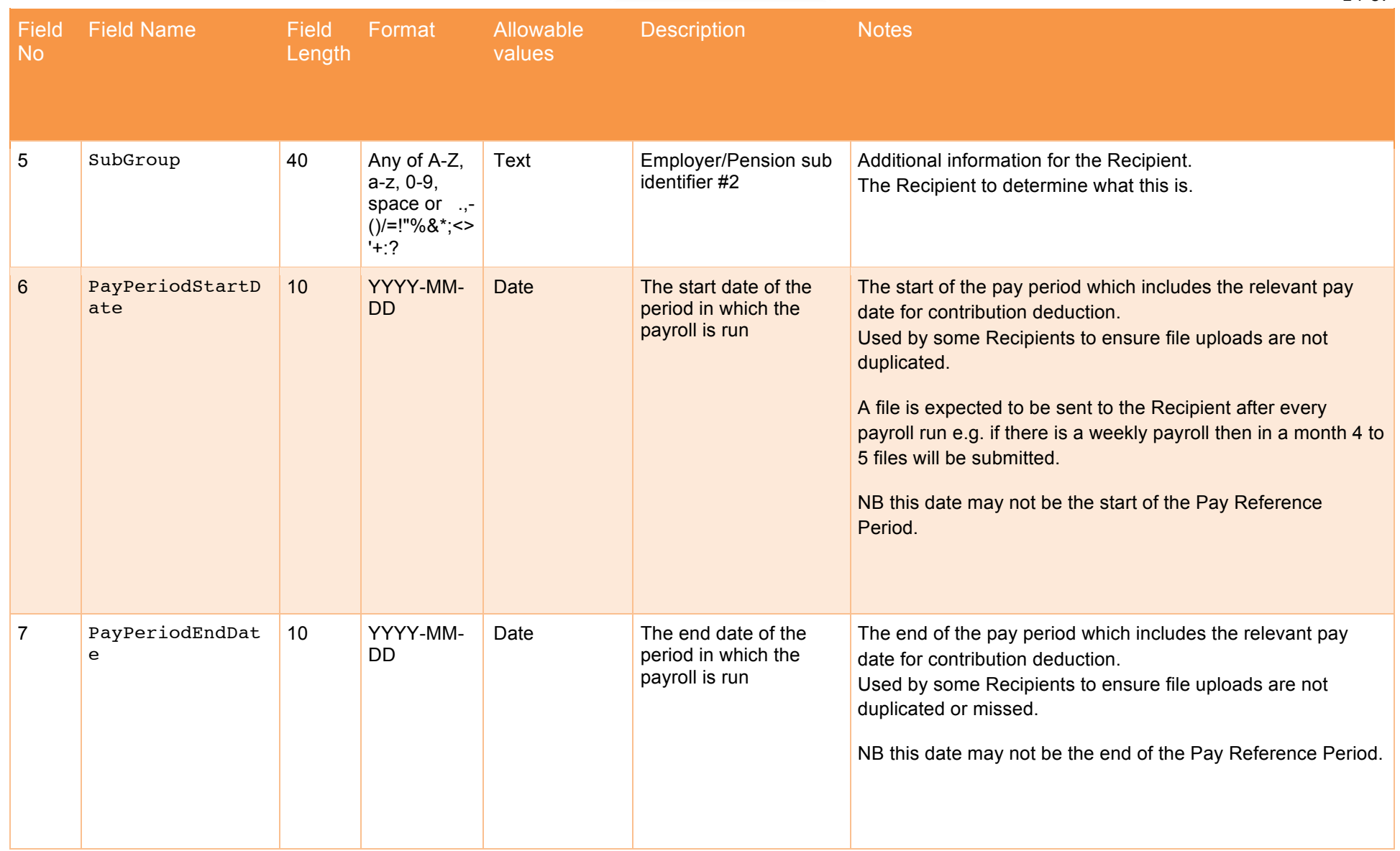

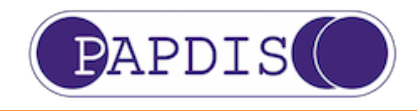

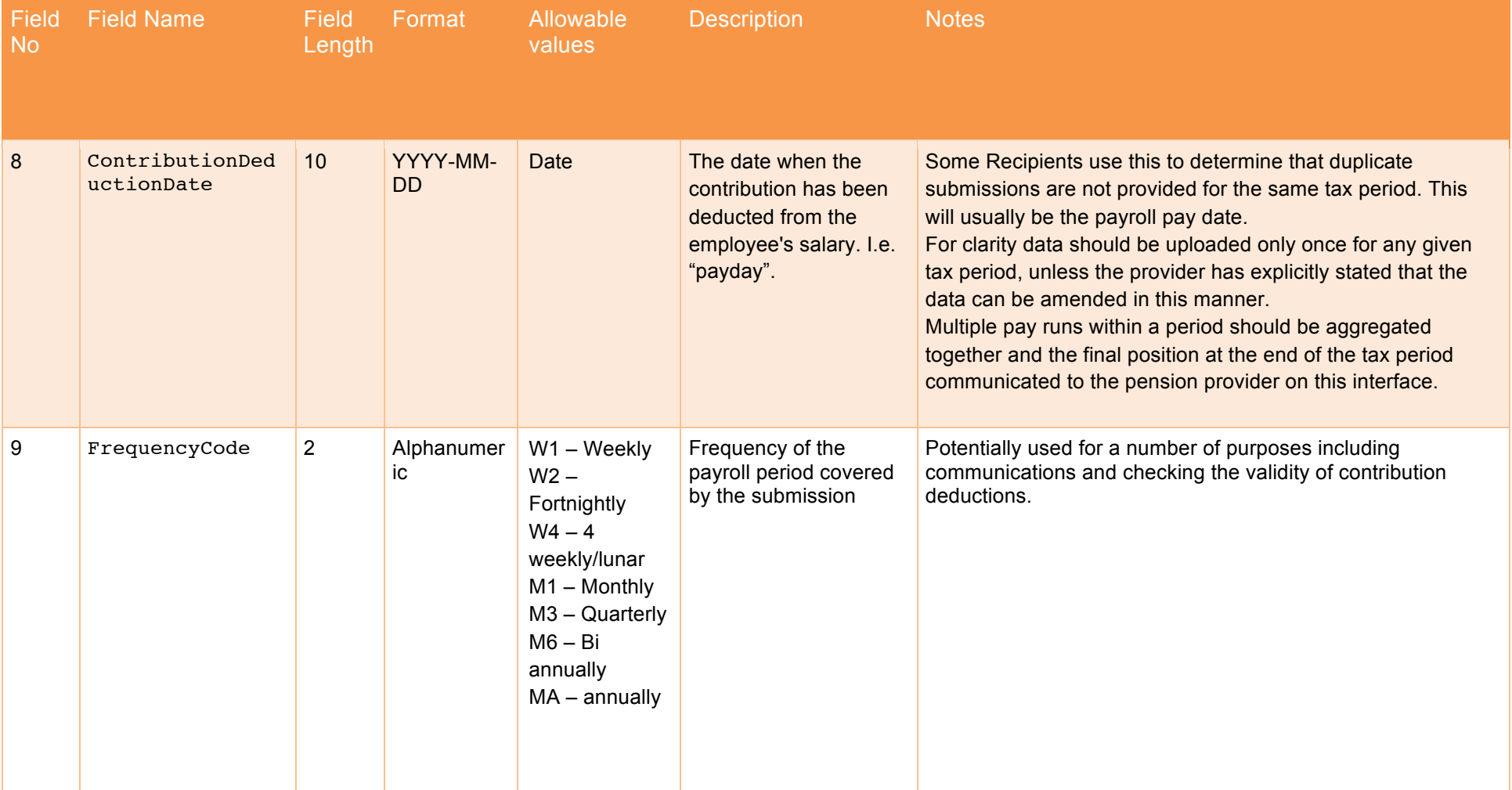

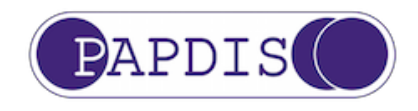

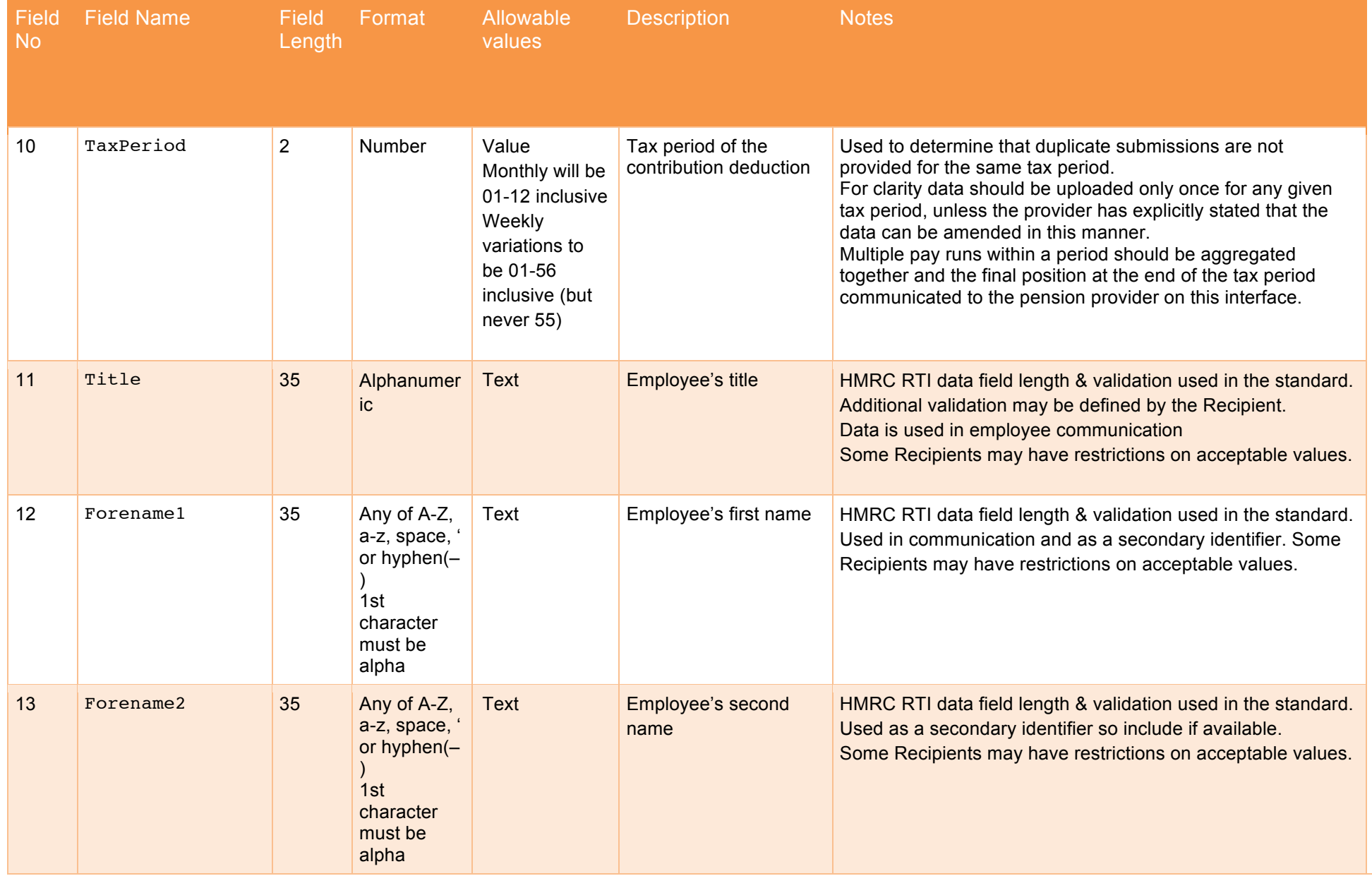

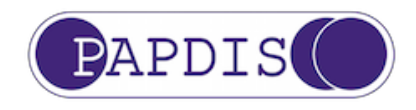

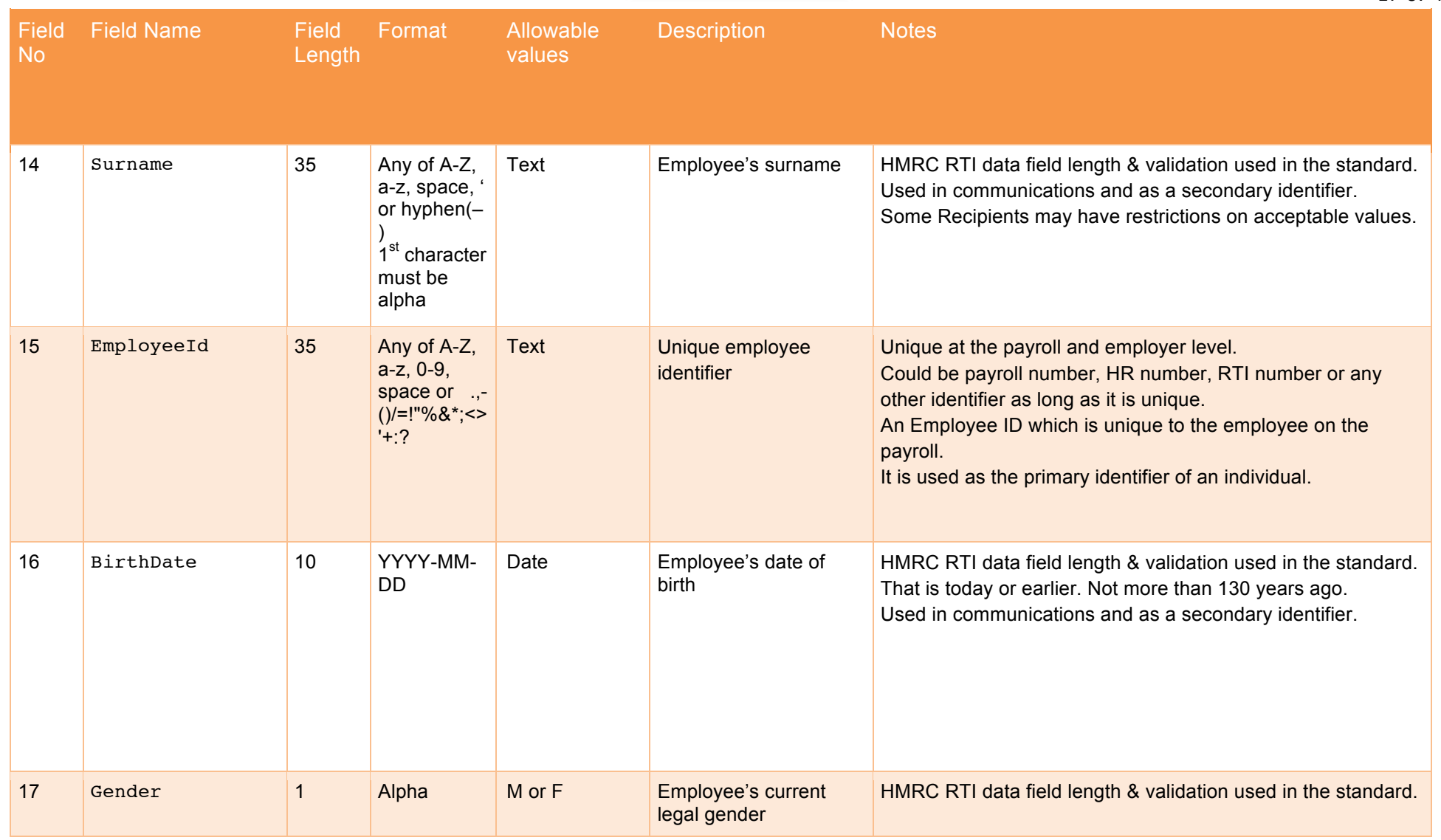

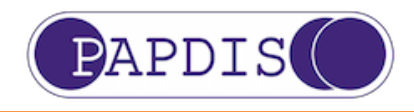

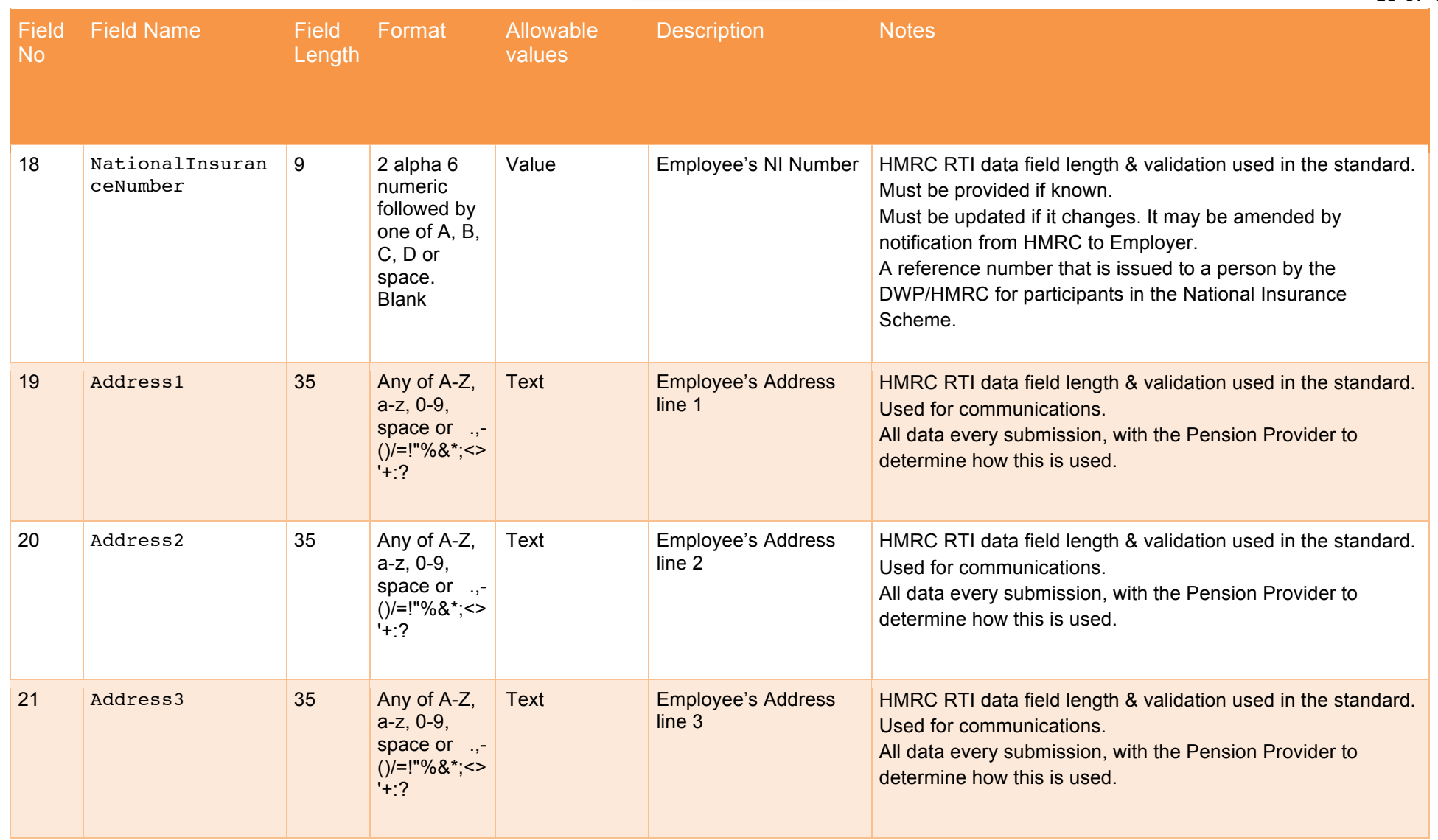

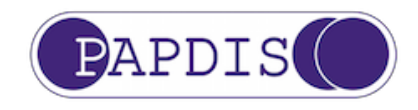

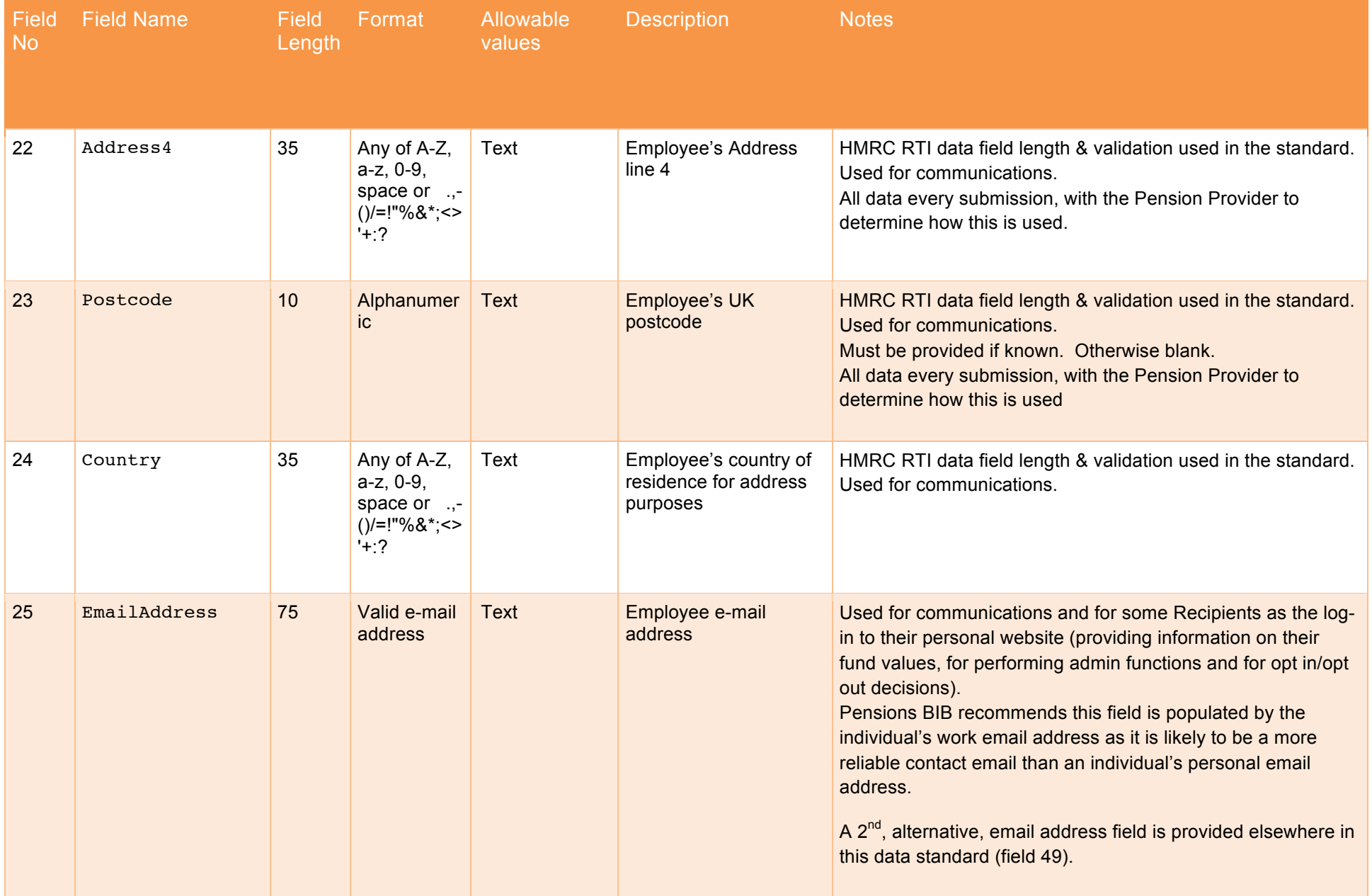

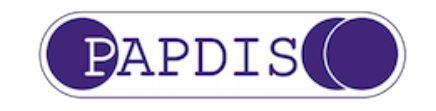

20 of 45

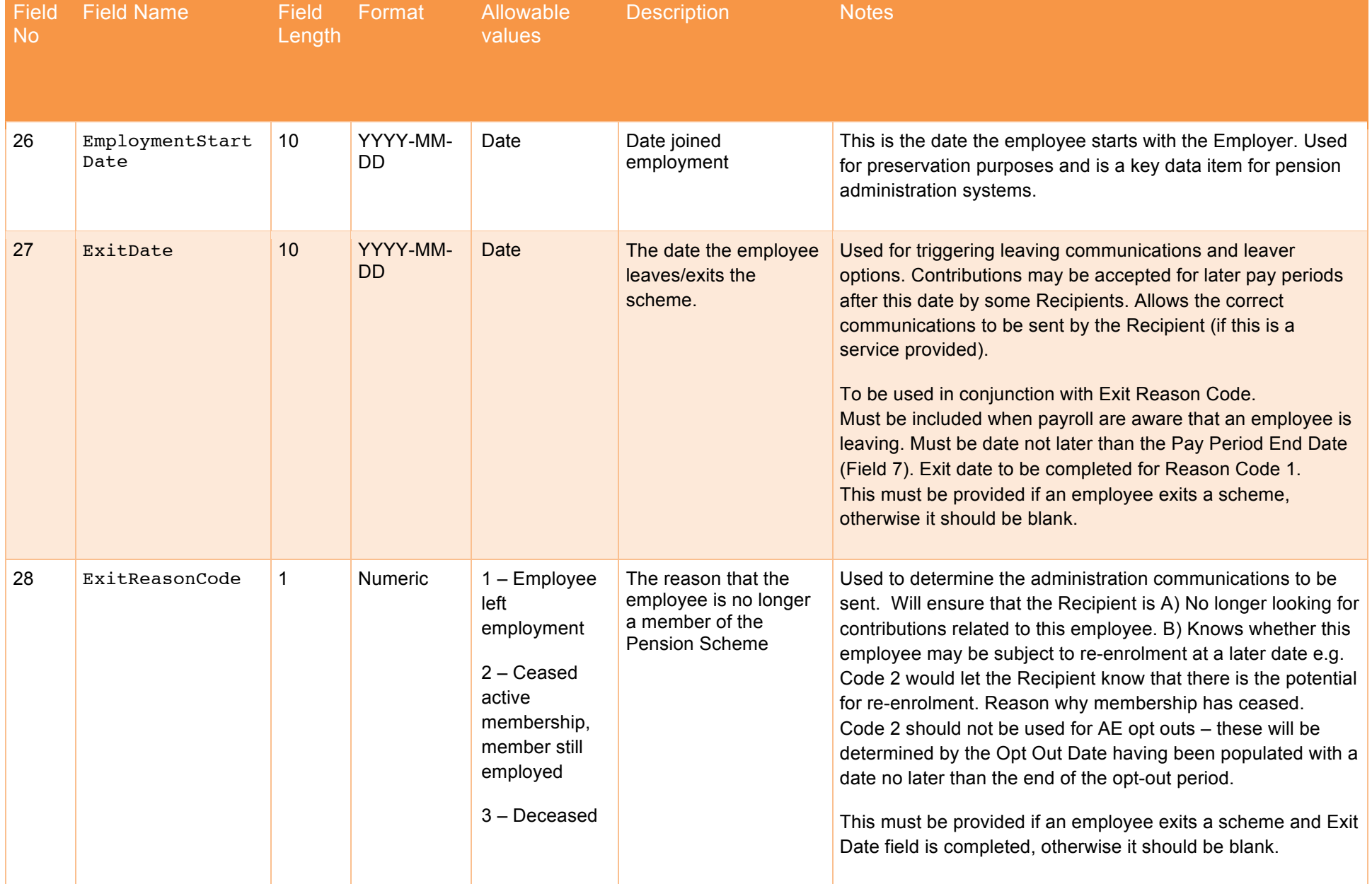

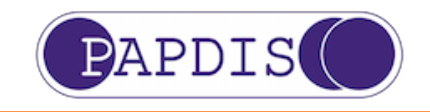

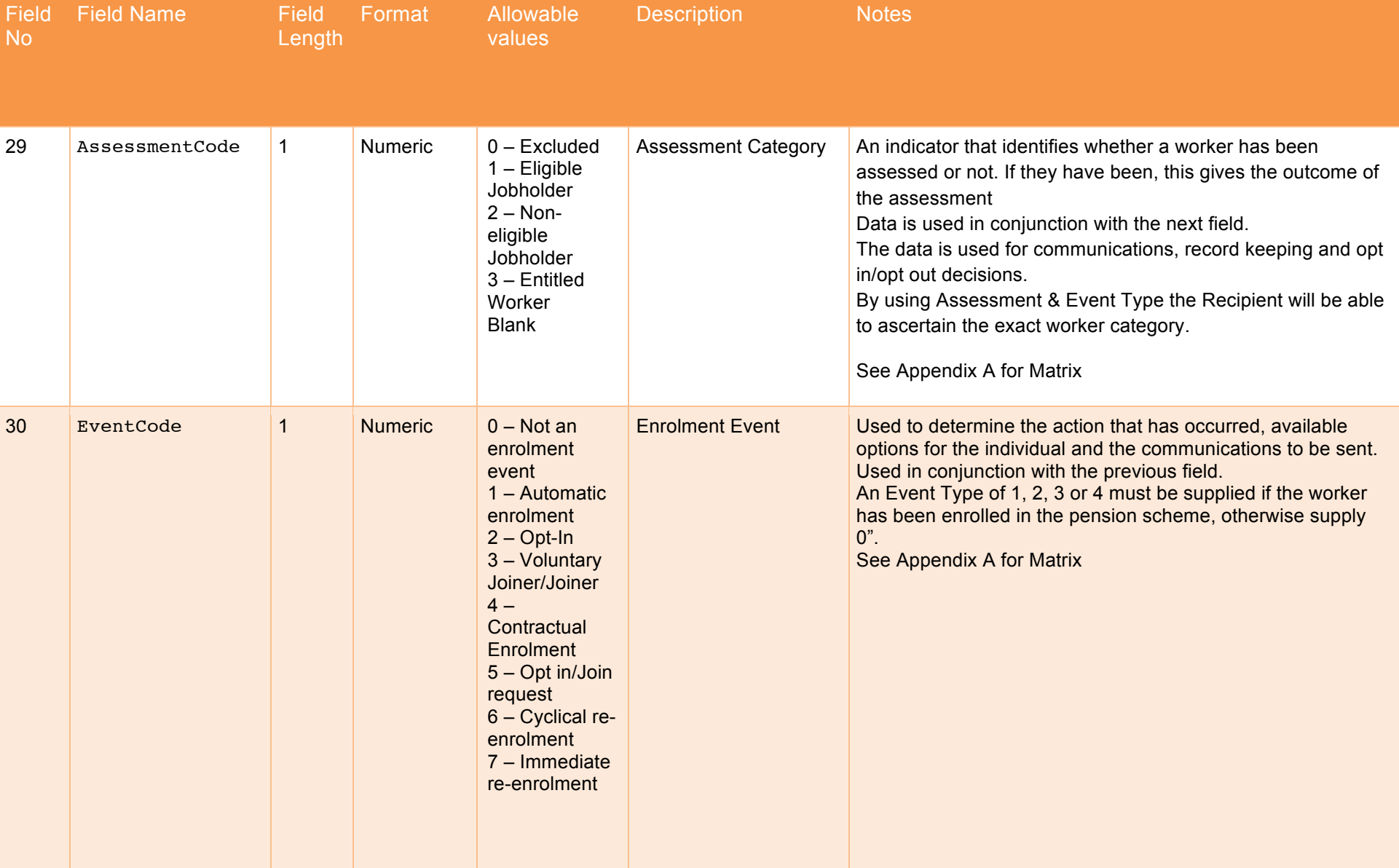

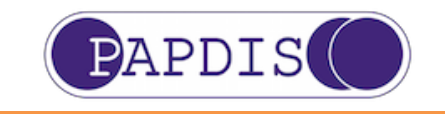

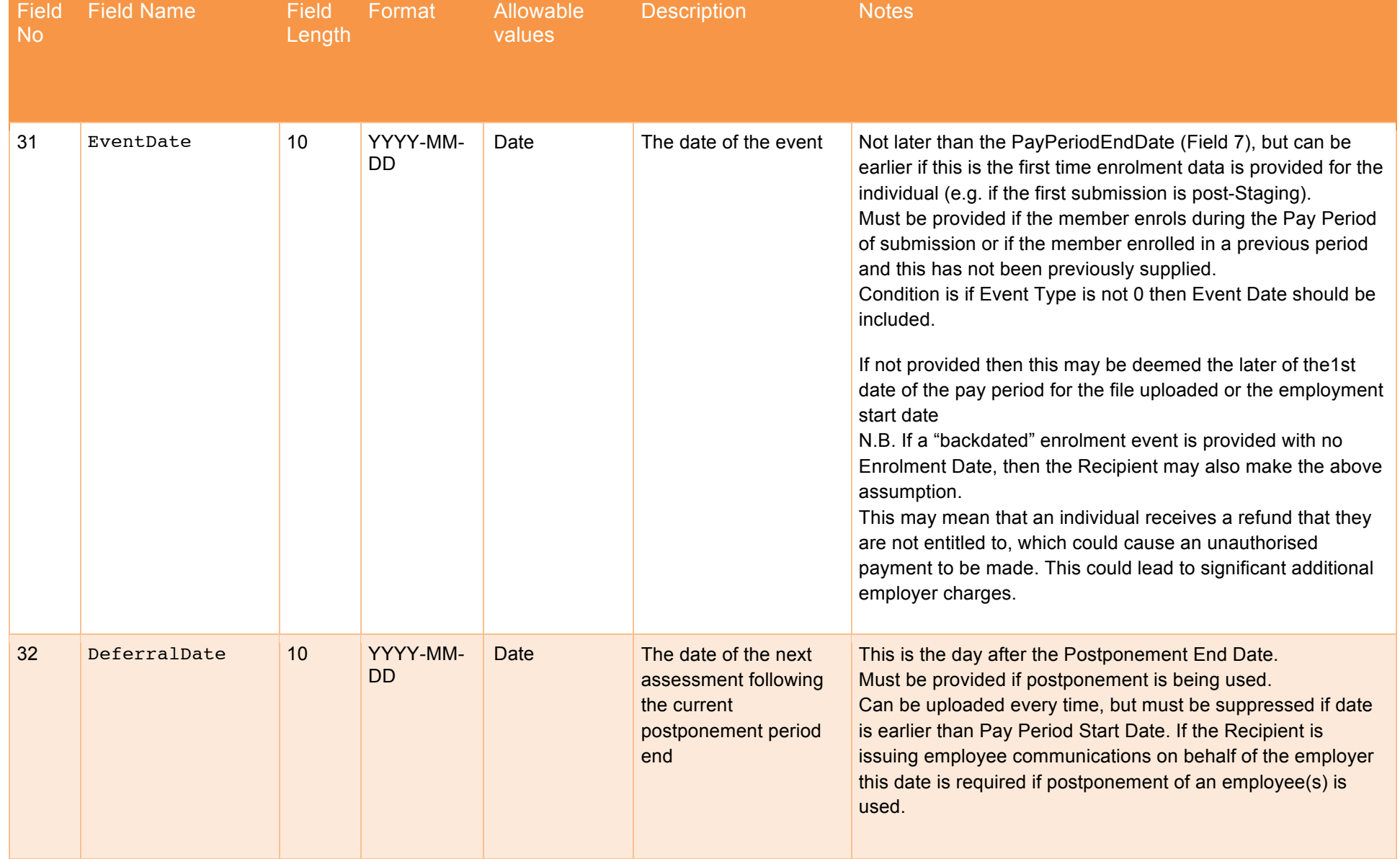

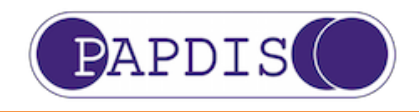

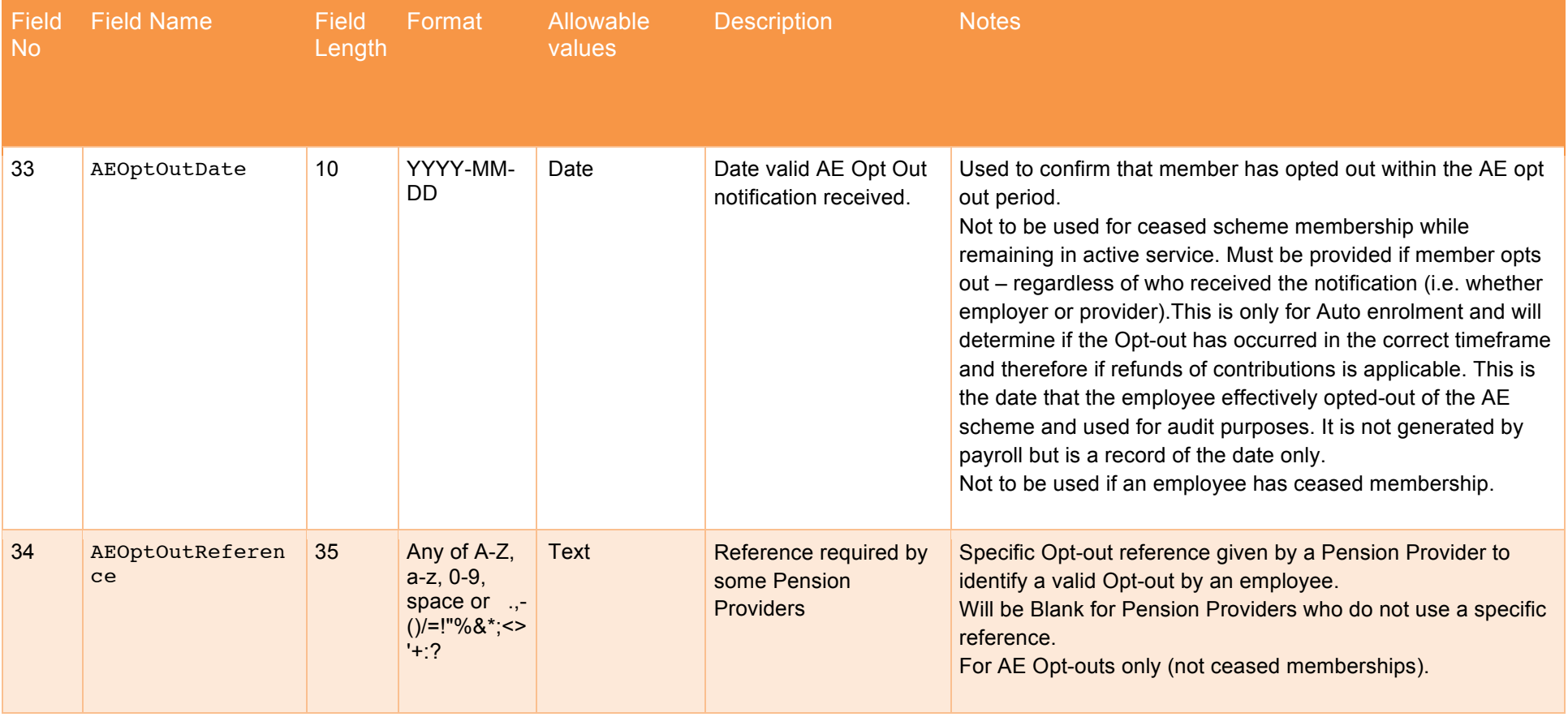

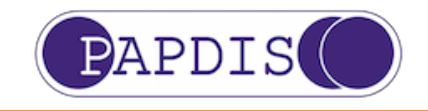

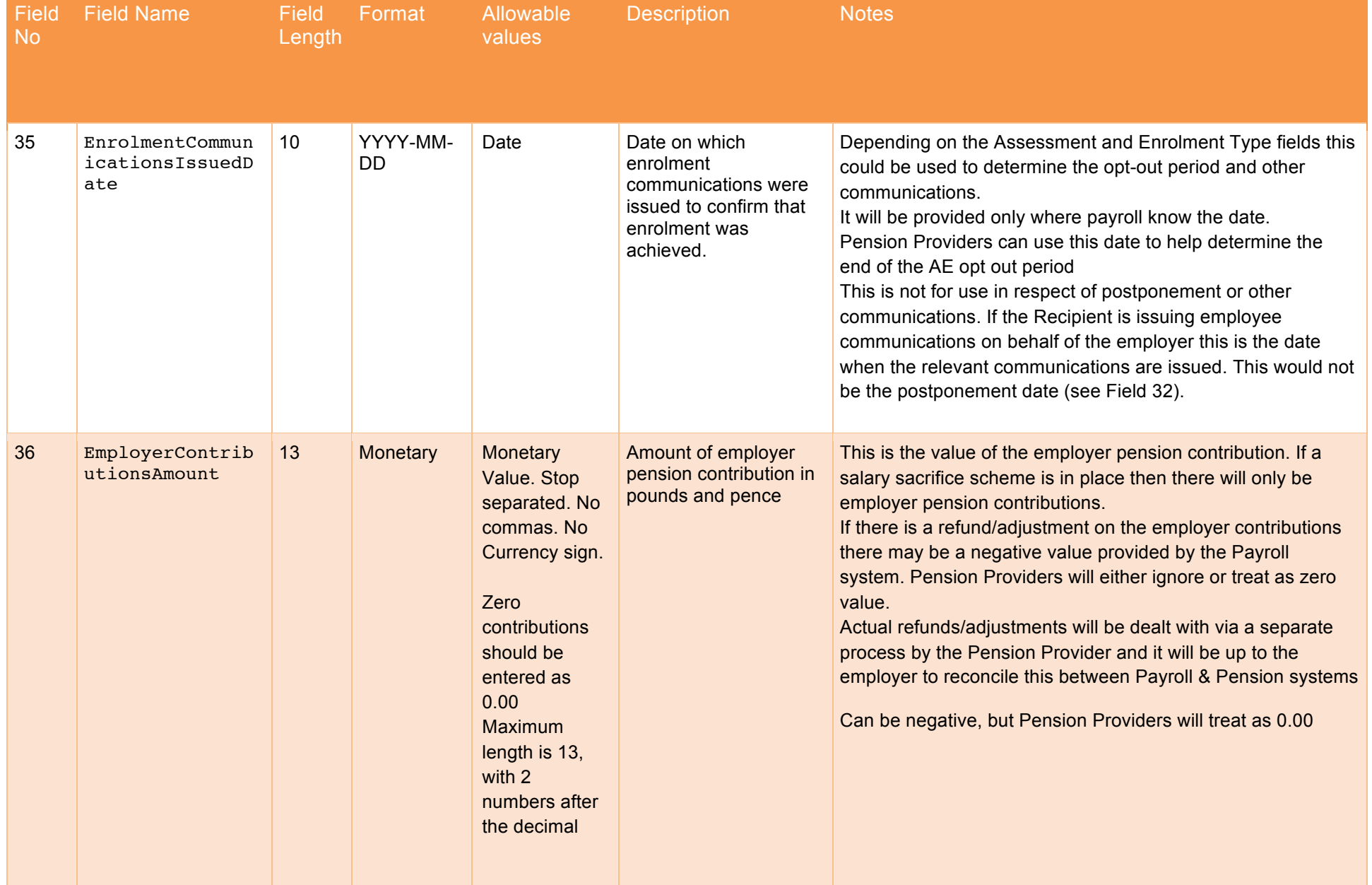

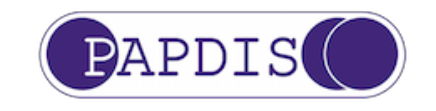

Format Allowable

No Length values Description Notes 37 EmployeeContrib utionsAmount 13 Monetary Monetary Value. Stop separated. No commas. No Currency sign. Zero contributions should be entered as 0.00 Maximum length is 13, with 2 numbers after the decimal Amount of employee pension contribution in pounds and pence This is the value of the employee pension contribution. If a salary sacrifice scheme is in place then there will only be no employee pension contributions. If there is a refund/adjustment on the employee contributions there may be a negative value provided by the Payroll system. Pension Providers will either ignore or treat as zero value. Actual refunds/adjustments will be dealt with via a separate process by the Pension Provider and it will be up to the employer to reconcile this between Payroll & Pension systems. Can be negative, but Pension Providers will treat as 0.00 38 AdditionalVolun taryContributio nsAmount 13 Monetary Monetary Value. Stop separated. No commas. No Currency sign. Zero contributions should be entered as 0.00 Maximum length is 13, with 2 numbers after the decimal Amount of employee additional voluntary pension contribution in pounds and pence If there are AVCs related to the employee pension contribution they should be reported separately from the usual Employee contributions. They can be added to the employee contributions, but this may cause additional administration for the Employer/Client and the Pension Provider. If Salary Sacrifice is used, then this should be 0.00 as any positive amount could be available to the employee as a refund. Can be negative, but Pension Providers will treat as 0.00

Field

Field Name Field

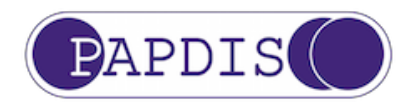

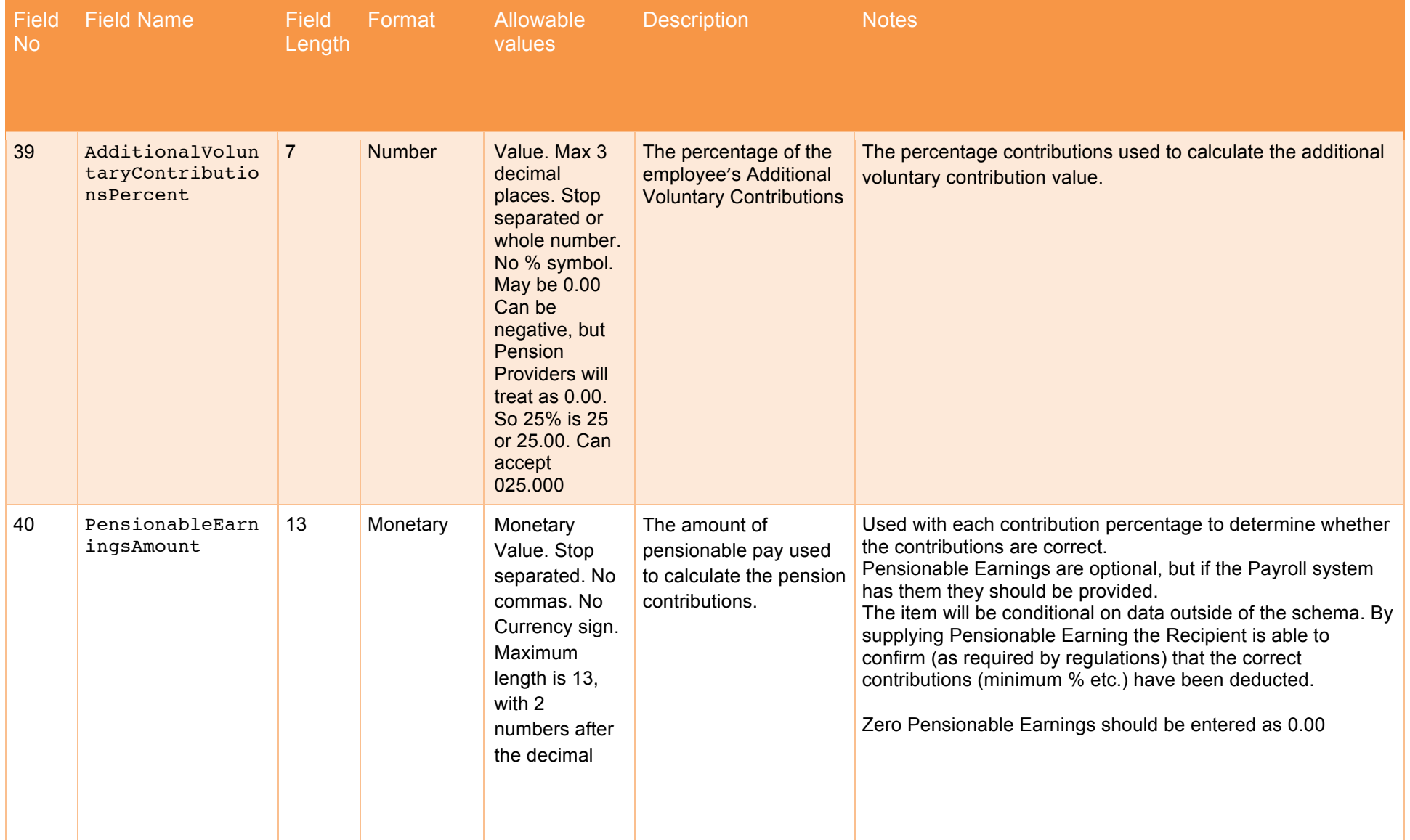

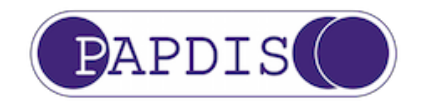

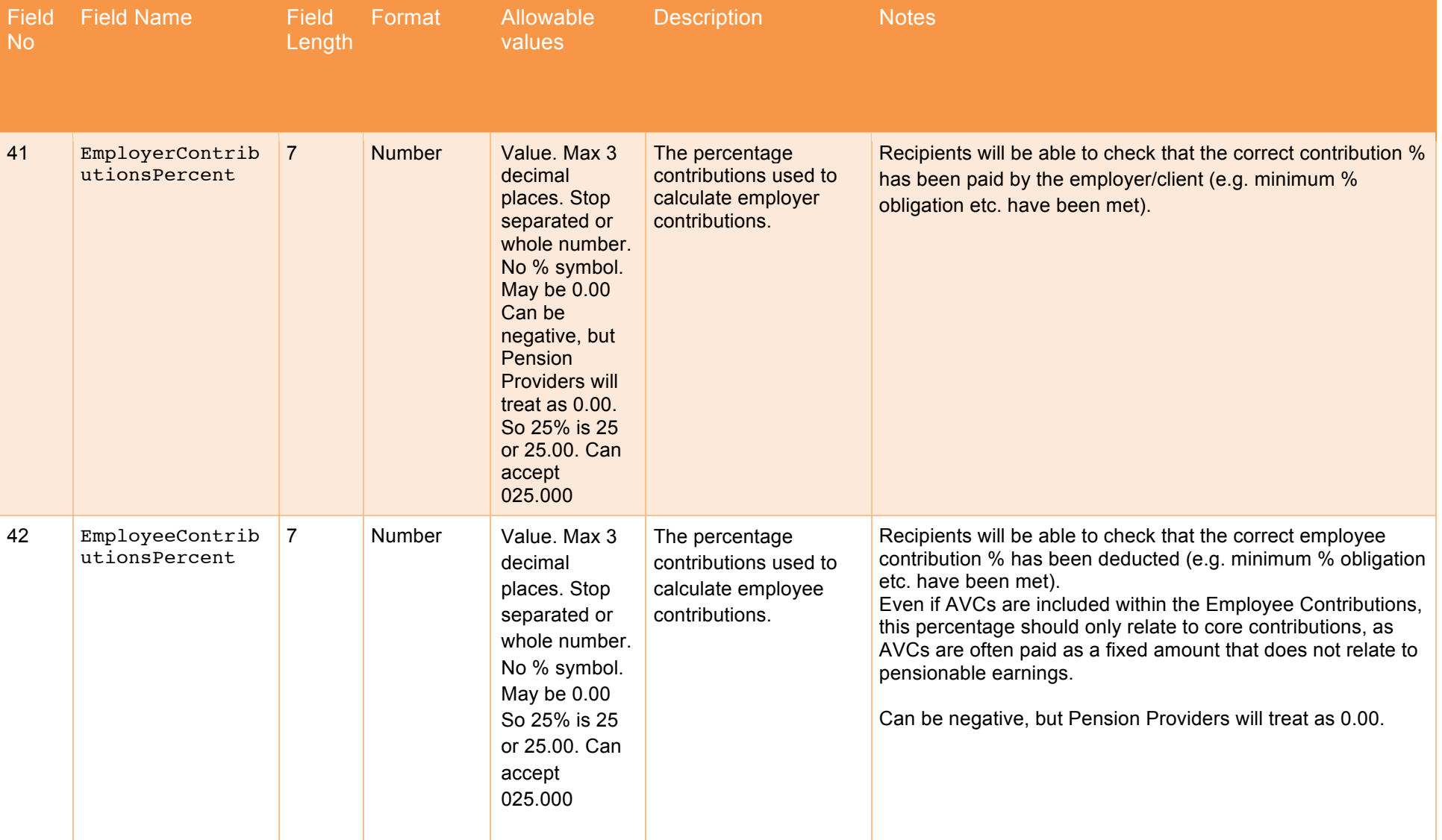

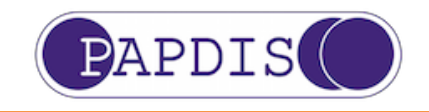

Field No Field Name Field Length Format Allowable values Description Notes 43 SalarySacrifice 1 Indicator Alpha Y, N or no input Indicator of whether a Salary Sacrifice scheme has been used Indicator to determine whether the contribution has been calculated with reference to Salary Sacrifice. Best practice should be to include a Y or an N (N can include not known if it is not involved in the calculation).If blank then expect employee contributions unless the scheme itself is Non-contributory. If "Y" then employee contribution % is expected to be 0. If a Salary Sacrifice scheme has been used flag should be set to YES. (If known by payroll). This being flagged YES will also allow Pension Providers to do a check if the Employee contribution is zero (value or %) 44 TotalGrossQuali fyingEarningsAm ount 13 Monetary Monetary Value. Stop separated. No commas. No Currency sign. Maximum length is 13, with 2 numbers after the decimal The (unbanded) earnings used for worker assessments under the automatic enrolment legislation/regulations to determine whether the worker is an Eligible Jobholder, Non-Eligible Jobholder or Entitled Worker Mandatory field if Assessment is being carried out by recipient (unless Worker has been excluded). N.B. This is **NOT** banded 'Qualifying Earnings' Zero TotalGrossQualifyingEarningsAmount should be entered as 0.00

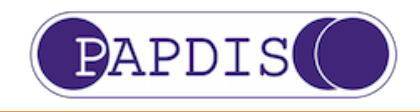

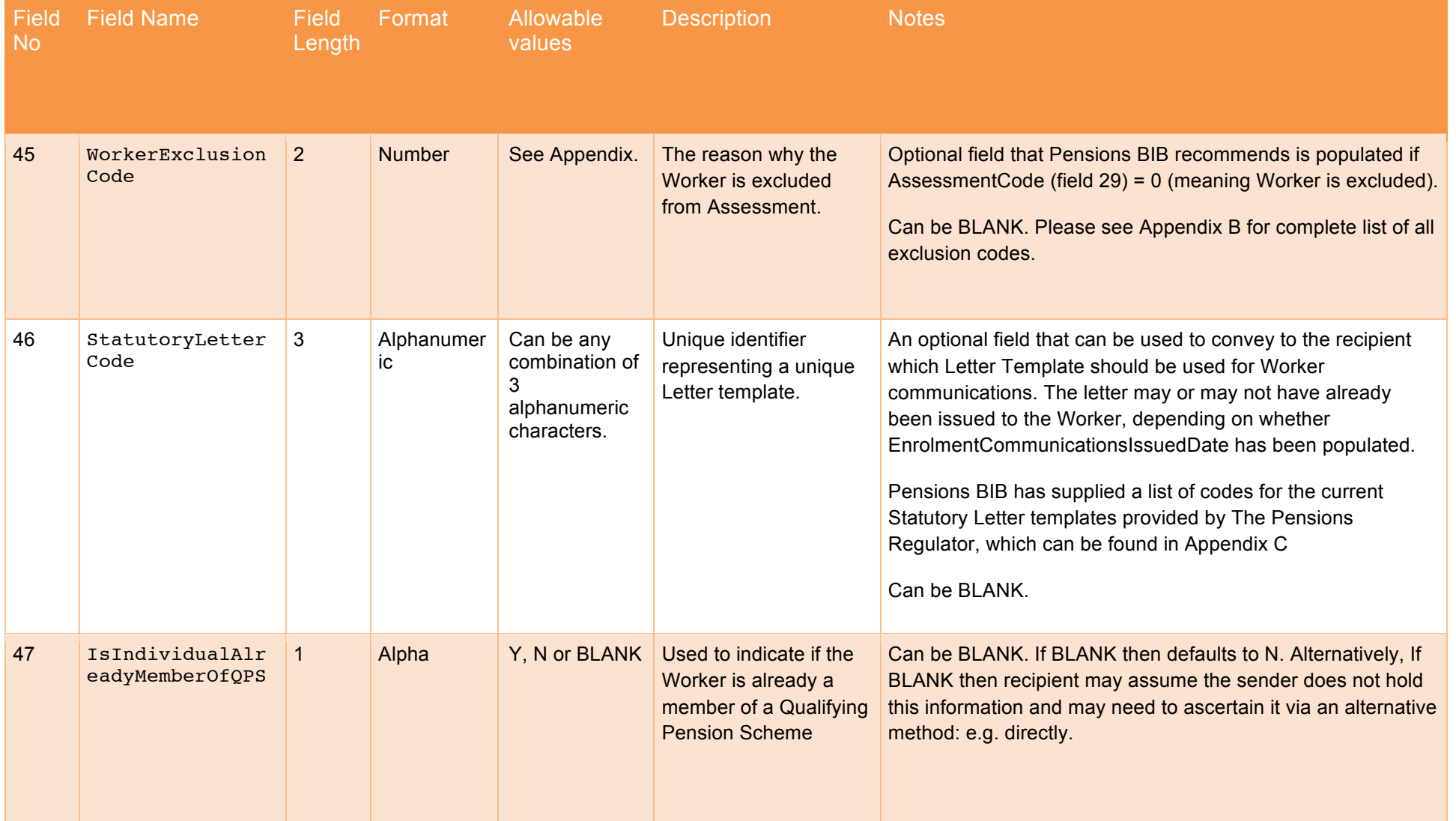

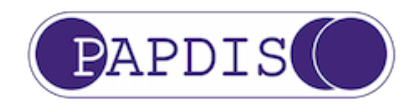

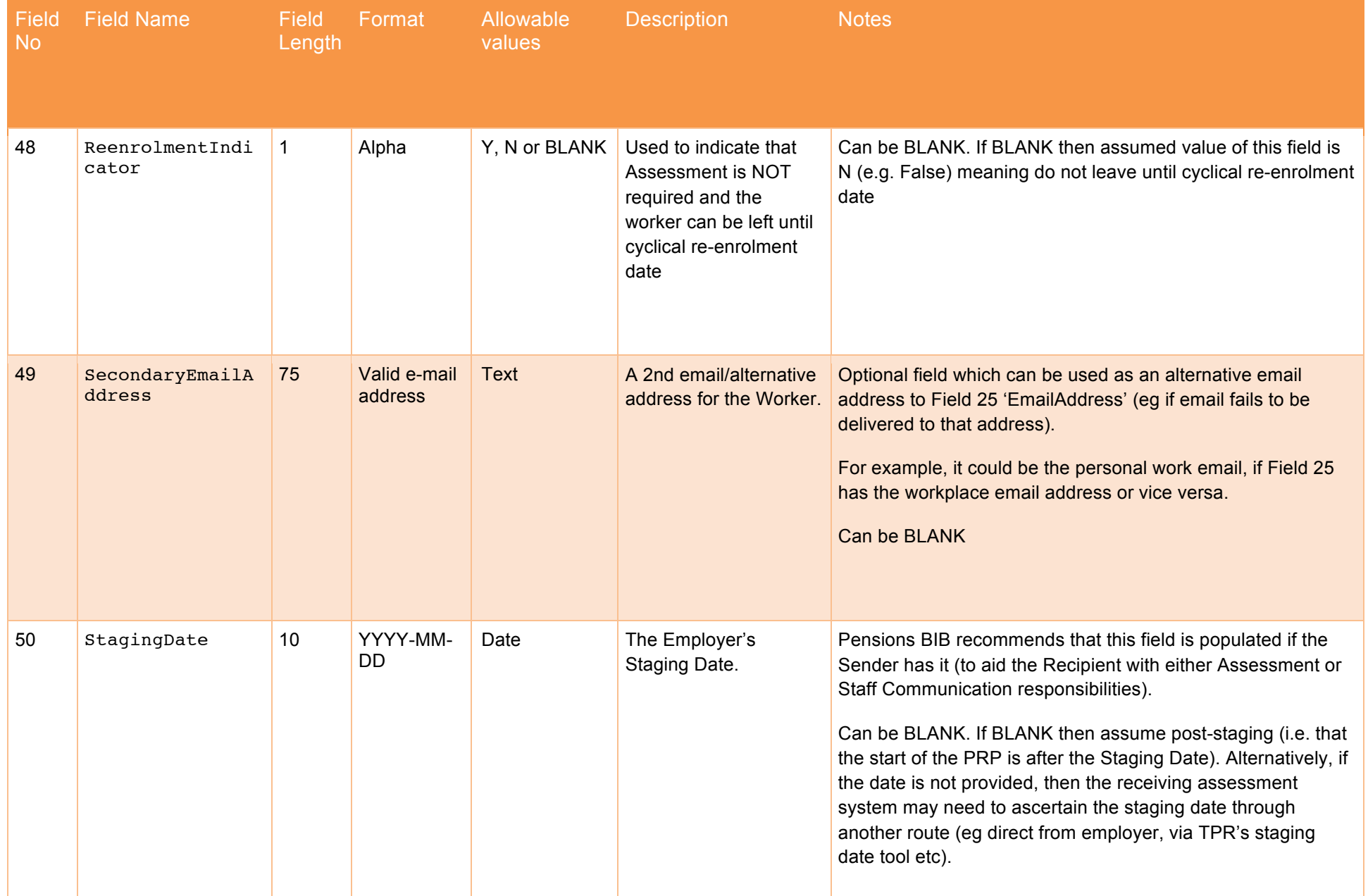

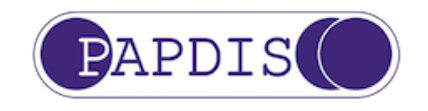

Field No Field Name Field Length Format Allowable values Description Notes 51 CyclicalReenrol mentDate YYYY-MM-**DD** Date The date on which all Workers must be assessed for automatic re-enrolment by the Employer Can be BLANK. If BLANK then CyclicalReenrolmentDate can be derived by recipient as StagingDate + 3 years. If StagingDate has not been provided then CyclicalReenrolmentDate should be assumed to be a date in the future. 52 MessageFunction Code 3 Number 0 – Enrol (ie handle joiners & leavers) / Receive contributions 1 – Info only  $2 -$ Assessment request  $3 -$ Assessment response 4 – Worker instruction (e.g. Opt out request), specifics derived from content of other PAPDIS fields Specifies the business function that the sender is requesting Can be BLANK. If BLANK then assume value =  $0 -$ Enrol/ReceiveContributions' – this is for backwards compatibility with PAPDIS v1.0 Value '0 = Enrol/ReceiveContributions' is equivalent to PAPDIS V1.0 Sending systems may use field 46 'StatutoryLetterCode' to request the receiving system to generate / issue statutory letters, in conjunction with any MessageFunction (eg could be InfoOnly or AssessmentResponse). 5 – 99 – Reserved for future PAPDIS use 100+ available for other functions (e.g. user defined)

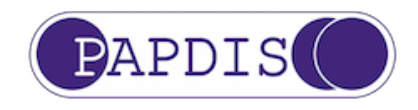

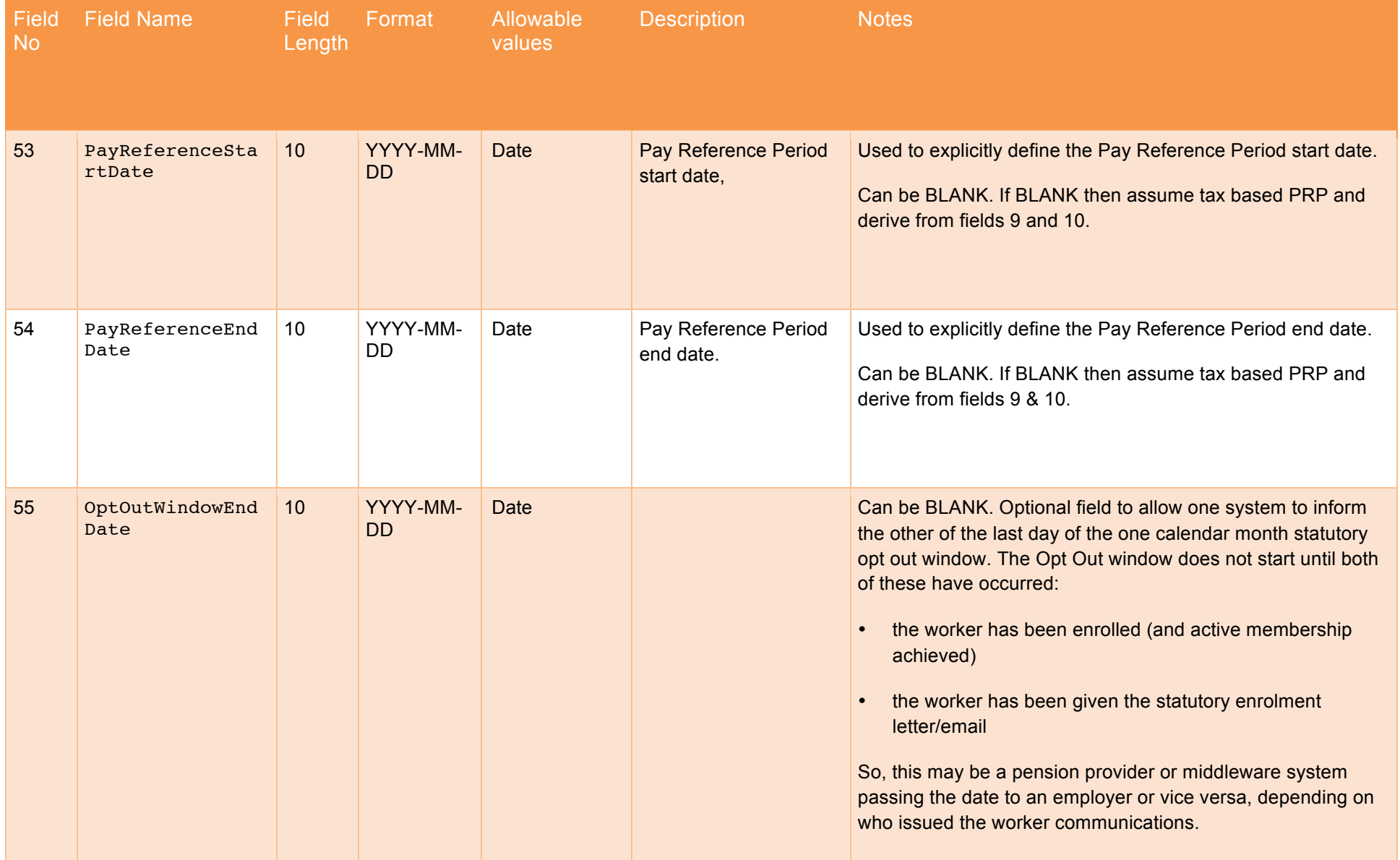

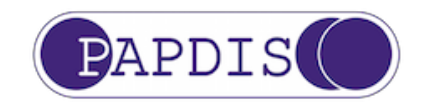

## Section 4 Appendices

#### **Appendix A - Assessment & Event Type Matrix**

The following matrix shows how Data Fields 29 for AssessmentCode and 30 for EventCode should be used in conjunction to allow the Pension Provider to understand the Assessment status of the employee reported by Payroll. Meaning is the result of the combination of AssessmentCode and EventCode.

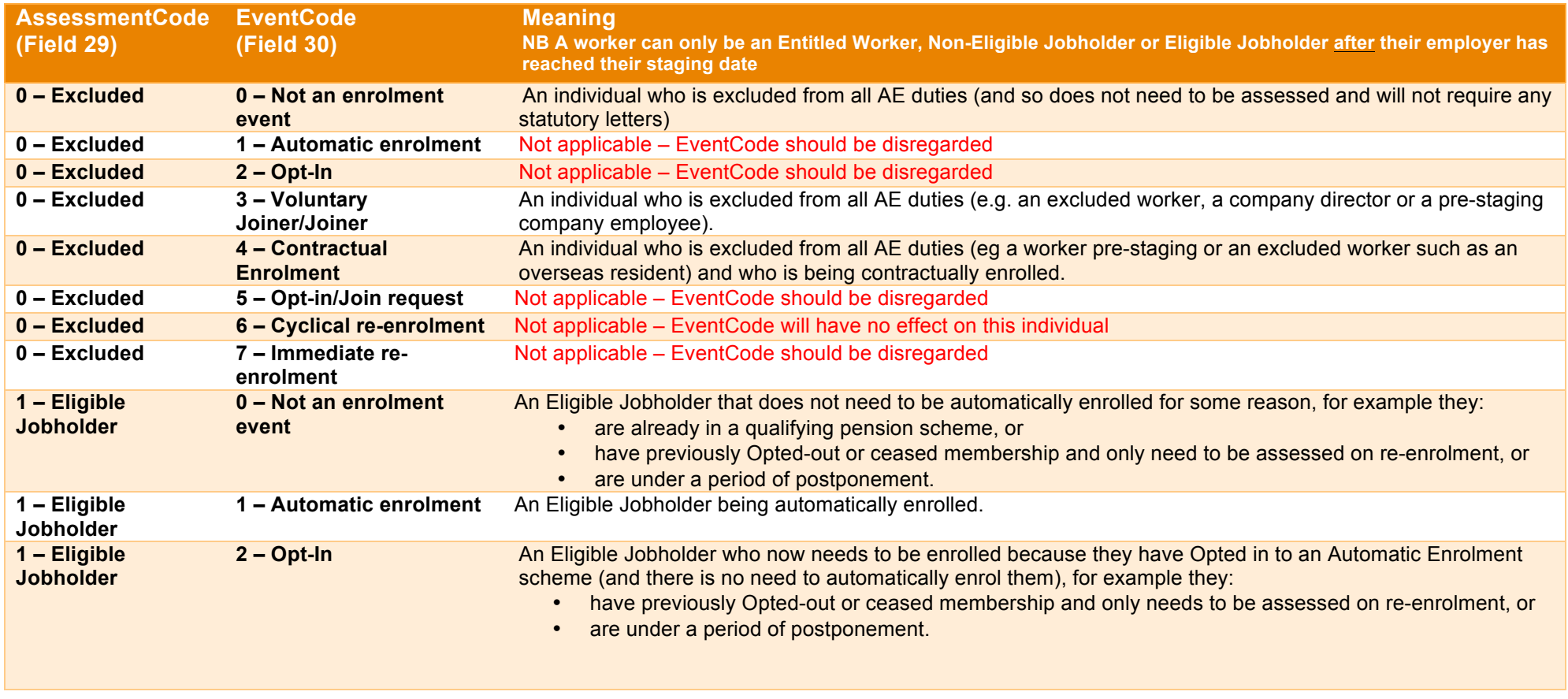

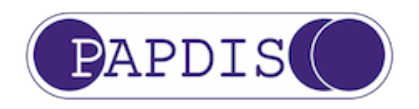

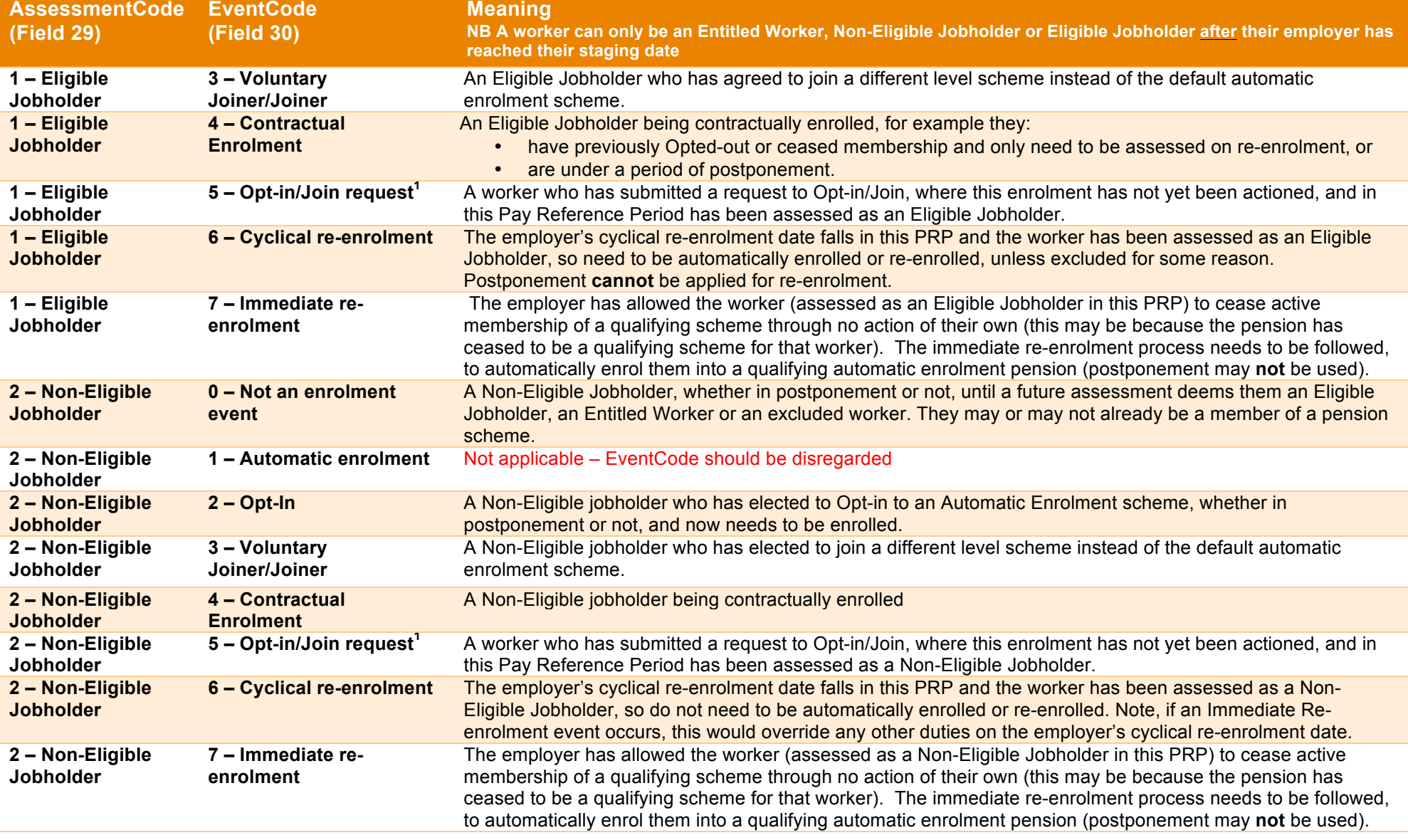

 $\overline{a}$ 

<sup>&</sup>lt;sup>1</sup> See Appendix E for details (including examples) of handling Opt in / Join requests.

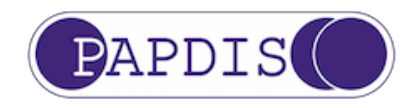

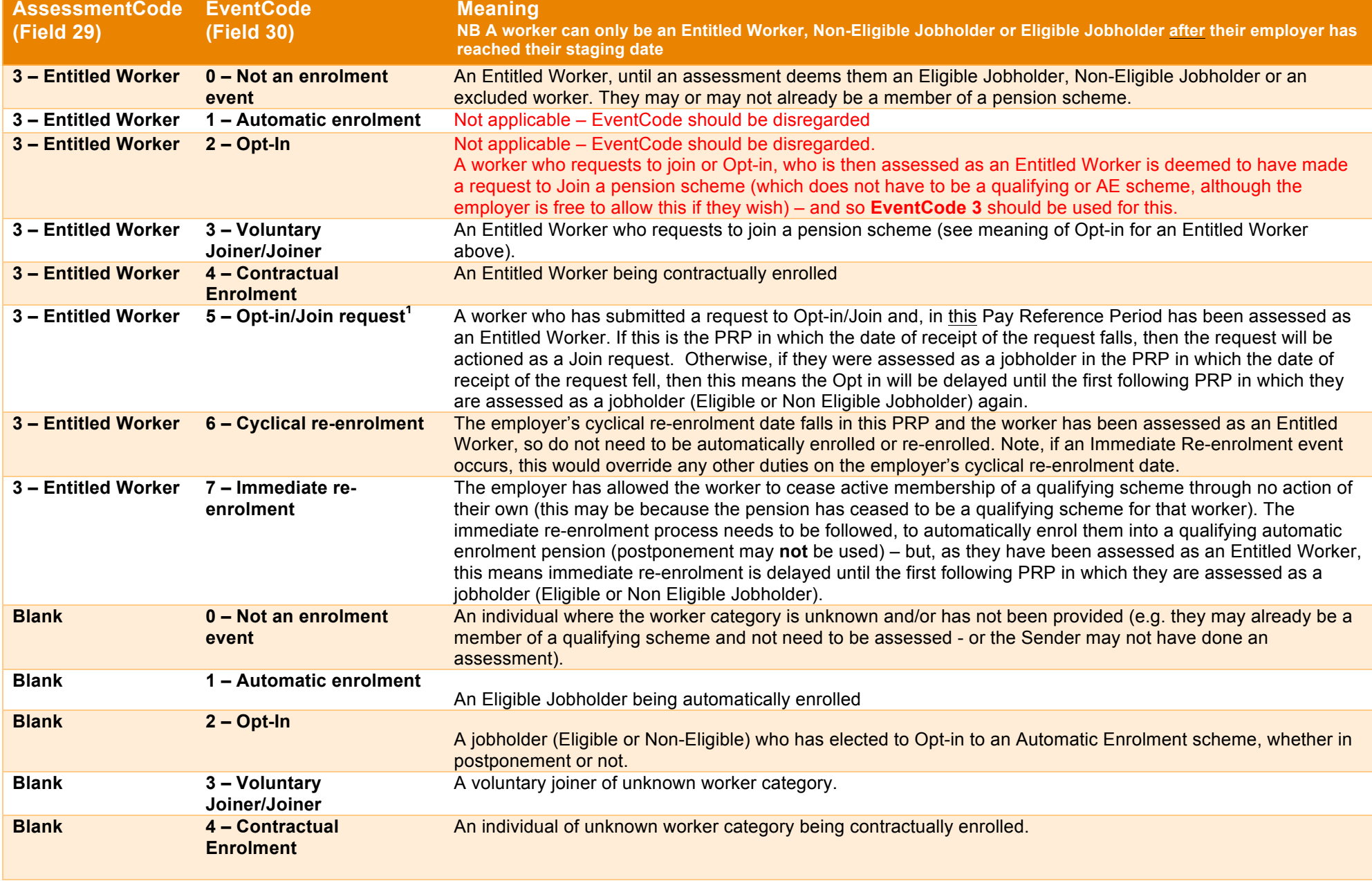

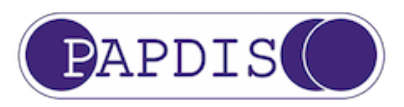

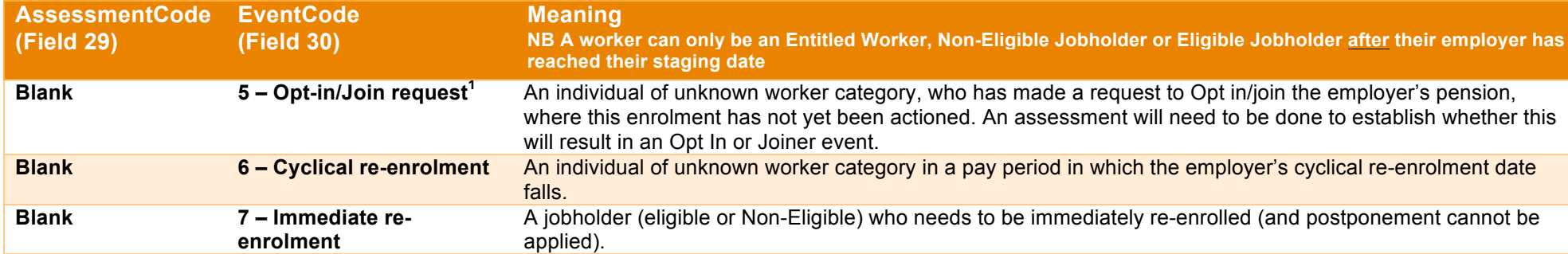

<sup>1</sup>See Appendix E for details (including examples) of handling Opt in / Join requests.

#### **Appendix B – Exclusion Code Matrix**

The following matrix shows how Data Fields 45 for ExclusionCode can be populated.

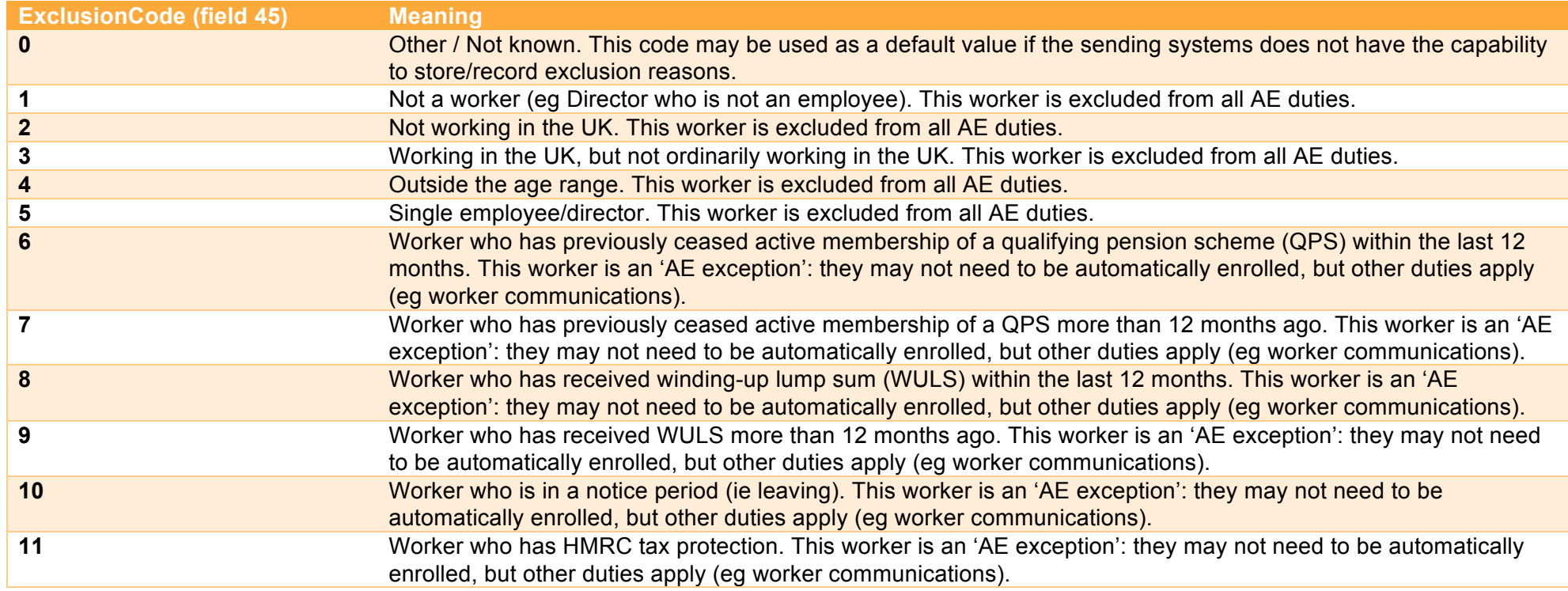

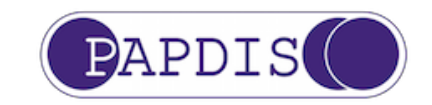

#### **Appendix C – Statutory Letter Codes**

Pensions BIB has created and assigned a 3-letter code to each Statutory Letter template issued by The Pensions Regulator. This code can be used within PAPDIS V1.1 data format to indicate to the Recipient which Statutory Letter the Sender means.

Pensions BIB will maintain a web page at http://www.papdis.org/lettercodes.html so that new codes can be communicated to PAPDIS users as and when new Statutory Letter templates are release by The Pensions Regulator.

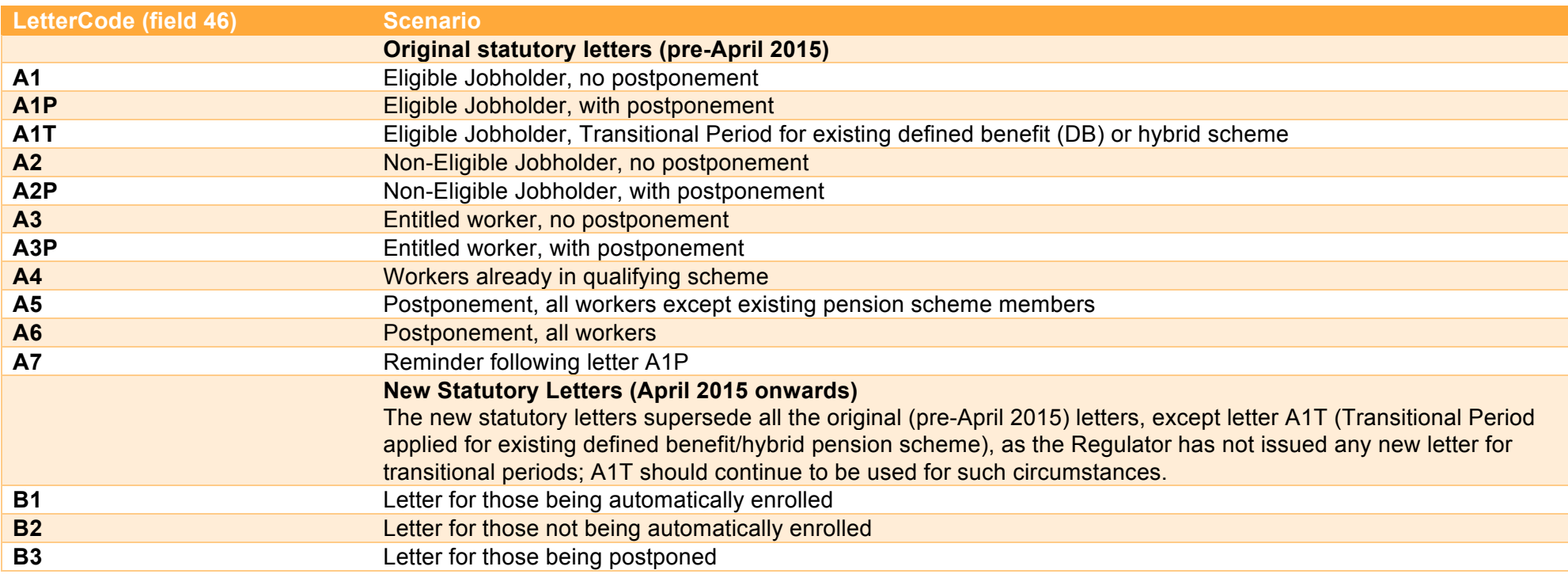

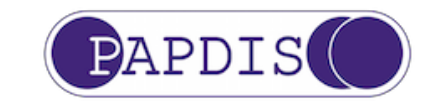

#### **Appendix D – Table of Message Functions**

Pensions BIB has created 4 message functions and populated the following table with indicators that tell the implementer of PAPDIS V1.1 which fields are Mandatory (M), Optional (O) or Conditional (C) for the specified message. Please note different messages may contain different "worker populations" and so please refer to the Table in Section 2 for more information on worker populations.

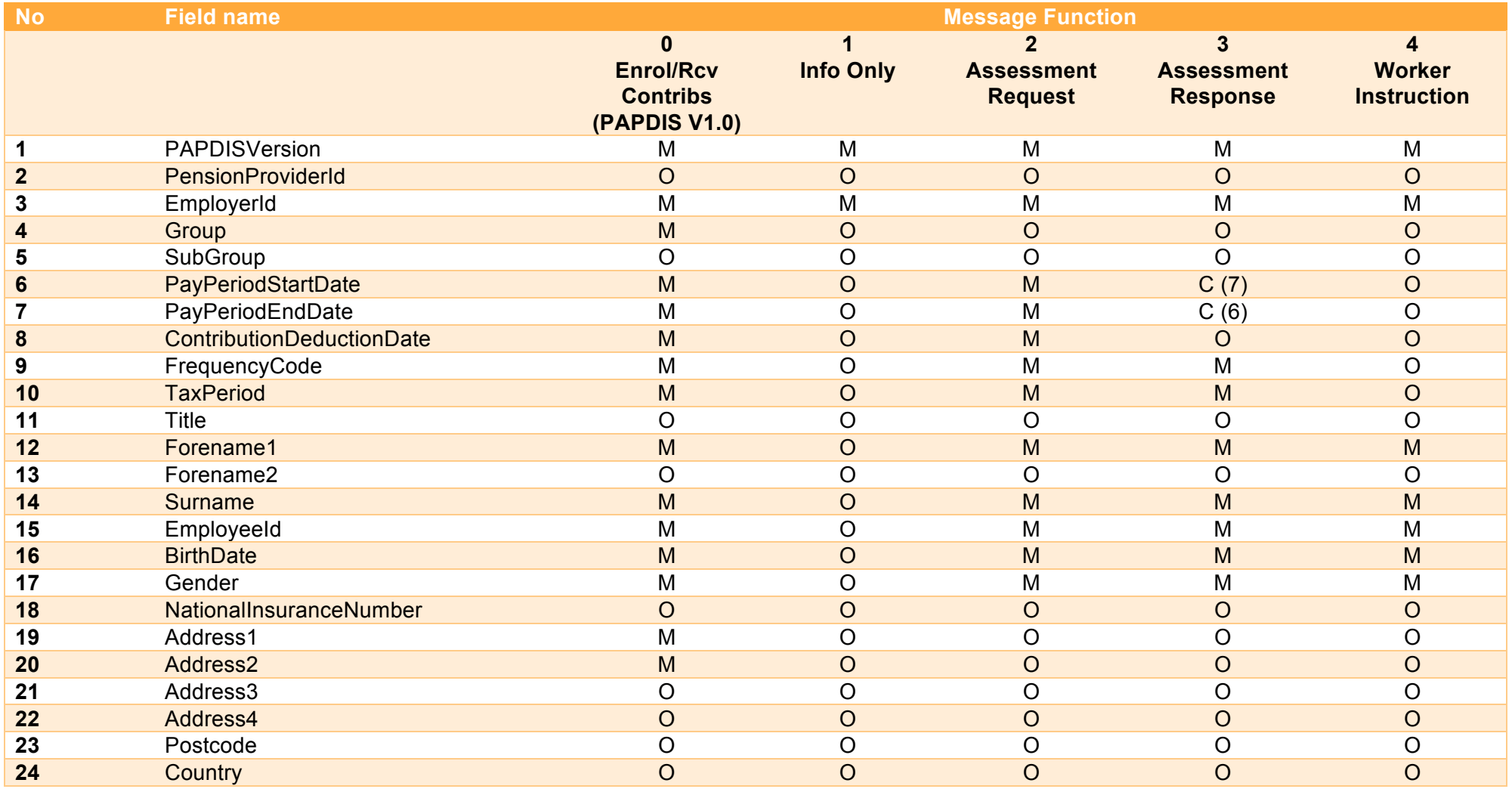

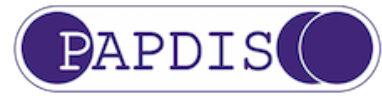

| <b>No</b> | <b>Field name</b>                       | <b>Message Function</b> |                |                |                  |                |
|-----------|-----------------------------------------|-------------------------|----------------|----------------|------------------|----------------|
| 25        | <b>EmailAddress</b>                     | $\circ$                 | O              | 0              | O                | O              |
| 26        | <b>EmploymentStartDate</b>              | M                       | $\circ$        | M              | $\overline{O}$   | $\circ$        |
| 27        | <b>ExitDate</b>                         | O                       | $\circ$        | O              | O                | $\circ$        |
| 28        | <b>ExitReasonCode</b>                   | C(27)                   | $\circ$        | C(27)          | C(27)            | $\circ$        |
| 29        | AssessmentCode                          | O                       | $\circ$        | O              | O                | $\circ$        |
| 30        | EventCode                               | M                       | $\circ$        | O              | $\overline{O}$   | $\circ$        |
| 31        | EventDate                               | C(30)                   | $\circ$        | C(30)          | C(30)            | $\circ$        |
| 32        | <b>DeferralDate</b>                     | C                       | $\circ$        | $\Omega$       | $\circ$          | $\overline{O}$ |
| 33        | <b>AEOptOutDate</b>                     | C(28)                   | $\circ$        | C(28)          | C(28)            | $\circ$        |
| 34        | <b>AEOptOutReference</b>                | O                       | $\overline{O}$ | O              | $\circ$          | $\circ$        |
| 35        | EnrolmentCommunicationsIssuedDate       | O                       | O              | O              | O                | $\circ$        |
| 36        | <b>EmployerContributionsAmount</b>      | M                       | $\overline{O}$ | $\circ$        | $\overline{O}$   | $\circ$        |
| 37        | <b>EmployeeContributionsAmount</b>      | Μ                       | O              | O              | O                | O              |
| 38        | AdditionalVoluntaryContributionsAmount  | O                       | $\circ$        | O              | $\overline{O}$   | $\circ$        |
| 39        | AdditionalVoluntaryContributionsPercent | O                       | O              | O              | O                | O              |
| 40        | PensionableEarningsAmount               | O                       | $\overline{O}$ | $\overline{O}$ | $\overline{O}$   | $\circ$        |
| 41        | <b>EmployerContributionsPercent</b>     | O                       | O              | O              | O                | O              |
| 42        | <b>EmployeeContributionsPercent</b>     | O                       | $\circ$        | $\circ$        | $\overline{O}$   | $\circ$        |
| 43        | SalarySacrificeIndicator                | C                       | $\circ$        | Ō              | O                | O              |
| 44        | TotalGrossQualifyingEarningsAmount      |                         | $\circ$        | M              | $\overline{O}$   | $\circ$        |
| 45        | WorkerExclusionCode                     |                         | O              | O              | O                | O              |
| 46        | StatutoryLetterCode                     |                         | $\overline{O}$ | $\circ$        | $\overline{O}$   | $\circ$        |
| 47        | IsIndividualAlreadyMemberOfQPS          |                         | O              | М              | O                | O              |
| 48        | ReenrolmentIndicator                    |                         | $\overline{O}$ | $\circ$        | $\overline{O}$   | $\circ$        |
| 49        | SecondaryEmailAddress                   |                         | O              | O              | O                | O              |
| 50        | StagingDate                             |                         | O              | O              | $\overline{O}$   | $\circ$        |
| 51        | CyclicalReenrolmentDate                 |                         | O              | O              | $\overline{O}$   | O              |
| 52        | <b>MessageFunctionCode</b>              |                         | $\overline{O}$ | O              | $\overline{O}$   | $\circ$        |
| 53        | PayReferenceStartDate                   |                         | O              | O              | $\overline{C^2}$ | $\circ$        |
| 54        | PayReferenceEndDate                     |                         | $\overline{O}$ | $\overline{O}$ | $C^2$            | $\circ$        |
| 55        | OptOutWindowEndDate                     |                         | O              | O              | O                | O              |

<sup>&</sup>lt;sup>2</sup> Where fields 53 and 54 are specified as conditional, it means they are mandatory if calendar based Pay Reference Periods are being used and optional for tax period based Pay Reference Periods (as, if blank, a tax period based PRP should be assumed and PRP start and end dates will be derived from fields 9 FrequencyCode and 10 TaxPeriod).

 $\overline{a}$ 

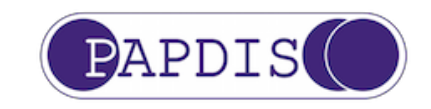

#### **Appendix E – Opt in / Join requests**

The expected sequence of events when processing an Opt in/Join request is as follows:

- 1. Once the worker's request is accepted as valid by the employer, the worker is assessed based on their qualifying earnings due to be paid in the Pay Reference Period (PRP) in which the request is received and:
	- a. if an Entitled Worker, the Joining process is initiated
	- b. if a Non Eligible Jobholder, the Opt In process is initiated
	- c. if an Eligible Jobholder and a period of postponement is applied or already in force, the Opt In process is initiated
	- d. if an Eligible Jobholder and a period of postponement is not applied and not already in force, the Automatic enrolment process is initiated.
- 2. For the Joining process, the Entitled Worker will need to be enrolled in accordance with the pension scheme rules or terms and conditions (there is no specific deadline for enrolment stipulated by the AE legislation/regulations).
- 3. For the Opt in process, the jobholder will need to be enrolled effective from the first day of the following PRP (and the first pension contribution taken on the first payday on or after the date of effective enrolment), providing:
	- a. payroll cut-off has **not** passed and so it is possible to take contributions that pay cycle (if it has passed, it should be the next following PRP); and
	- b. the worker is also assessed as a jobholder in the following PRP (if not, the Opt in enrolment should be delayed until the first following PRP in which the worker is assessed as a jobholder).

In both these examples:

- payroll does not carry out assessments it generates a MessageFunction 'AssessmentRequest' file for all the workers and sends it to an assessment system (referred to as "Middleware");
- the Middleware assessment system creates the Enrol/ReceiveContributions file to send to the pension provider;
- the Middleware system also generates a MessageFunction 'AssessmentResponse' file for all the workers and sends it back to the payroll system (with the pension contributions it has calculated)
- the tables below list what messages are exchanged between the payroll, middleware and pension systems in each pay cycle and show a subset of the PAPDIS v1.1 data fields for that worker (PAPDIS data is in the columns with **white** text titles).

#### **Example 1**

In this example:

- the workers are assessed on a **tax** month based Pay Reference Period (PRP);
- payday is the **last** working day of each month;
- payroll cut-off is the **20th of the month;**

A worker (who is not already an active member of a qualifying pension scheme) makes a valid request to Opt in/Join and the employer receives the request on **9th June**.

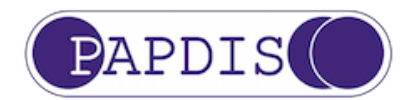

To process the Opt in, if they are a jobholder they will need to be enrolled effective from the start of the first following PRP (6<sup>th</sup> July to 5<sup>th</sup> Aug) and the first pension contribution deduction will need to be taken on the first payday on or following enrolment (ie on 31<sup>st</sup> July). So, the request has been received **before** payroll cut-off (20<sup>th</sup> July) for that payday.

i) In the first PRP, the worker needs to be assessed in this PRP to determine whether this is an Opt in or Join request, so:

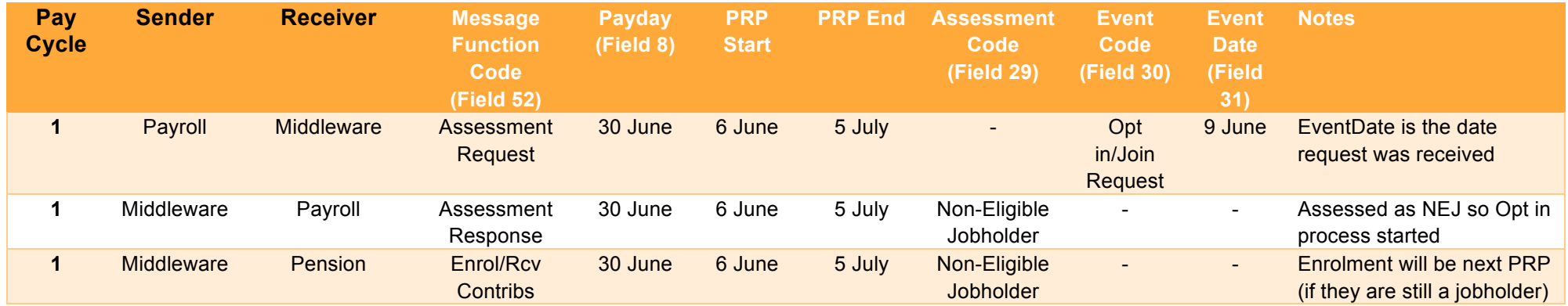

ii) In the following PRP, the worker needs to be assessed again, so:

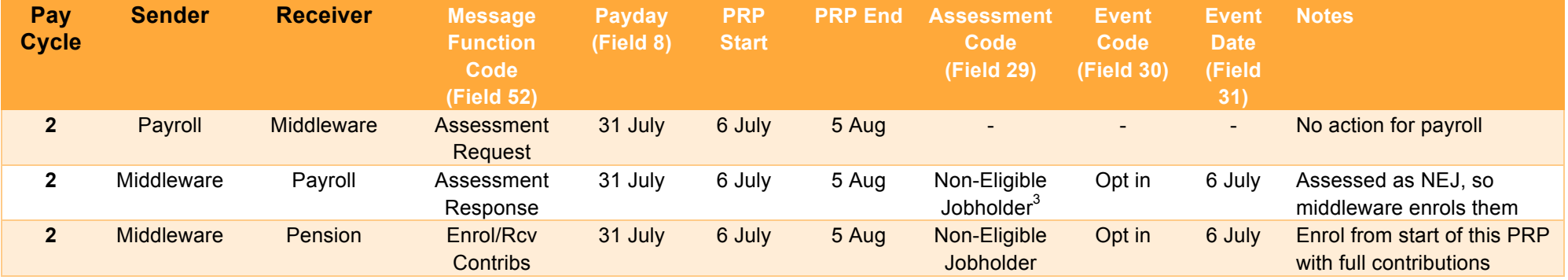

<sup>&</sup>lt;sup>3</sup> If a worker is assessed as an Eligible Jobholder while an opt-in is pending they should be automatically enrolled, and postponement cannot be used because this is completing an opt-in.

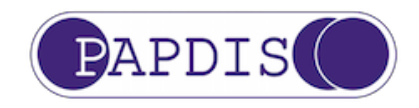

#### **Example 2**

In this example:

- the workers are assessed on a **calendar** month based Pay Reference Period (PRP);
- payday is the **first** working day of each month;
- payroll is **in arrears** and payroll cut-off is the **20th of the month before** payday;

A worker (who is not already an active member of a qualifying pension scheme) makes a valid request to Opt in/Join and the employer receives the request on **21st May**.

To process the Opt in, if they are a jobholder they will need to be enrolled effective from the start of the first following PRP (1<sup>st</sup> June to 30<sup>th</sup> June) and the first pension contribution deduction will need to be taken on the first payday on or following enrolment (ie on 1<sup>st</sup> June payday). However, the request has been received after payroll cut-off (20<sup>th</sup> May) for that payday, so enrolment will need to take place from the next following PRP instead (if they are still a jobholder).

i) In the first PRP (the **PRP in which the request falls** – 1st May to 31st May), as the payroll for the May payday was run in late April, **before** the request was received, no action is taken (for the Opt in/Join request).

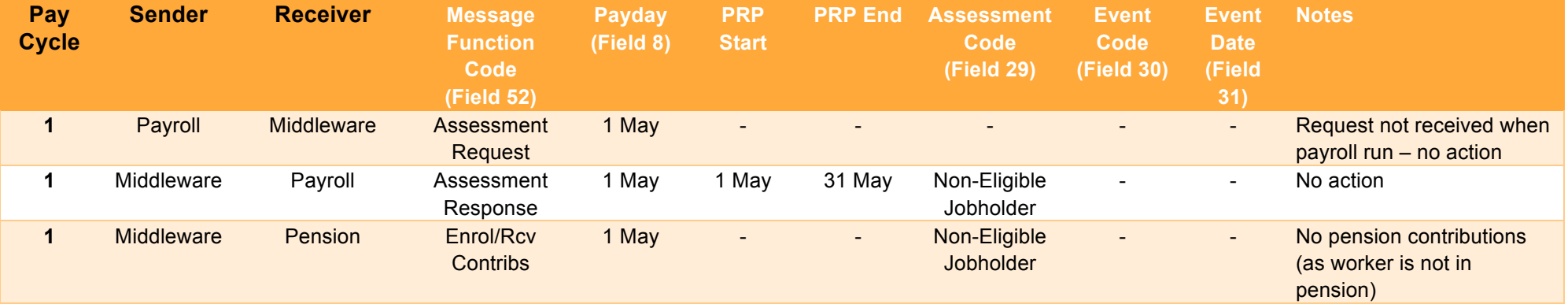

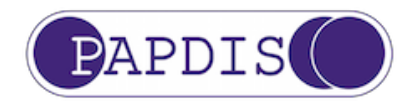

43 of 45

ii) In the second PRP, as the **payroll cut off has passed** when the request is received on **21st May**, no action is taken (for the Opt in/Join request) in that pay cycle (it would **not** have been possible to enrol from 1st June and take the first deduction on 1st June, as request was after payroll cut-off on  $20^{th}$  May).

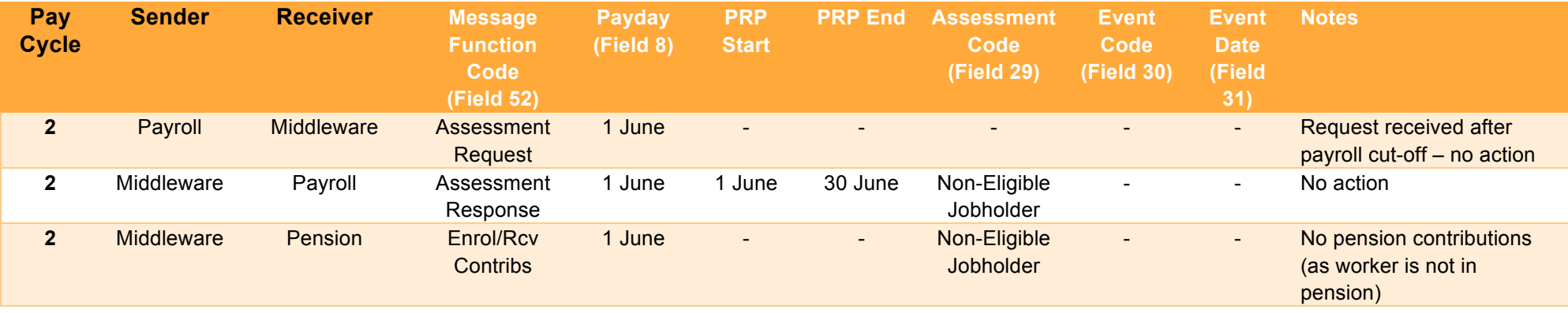

iii) In the next following PRP, the worker now needs to be assessed, so:

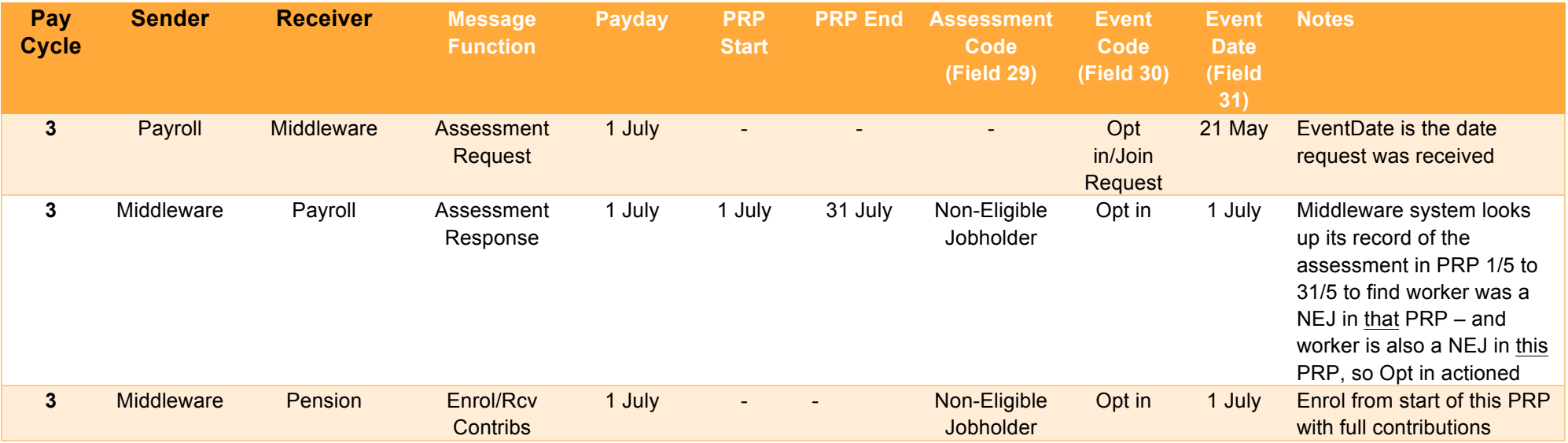

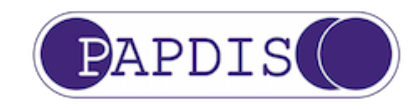

### **Changes**

#### **Future**

It is acknowledged that additional data fields may be required. Anyone with a requirement for additional data fields should provide this to Pensions BIB along with the reasoning for the requirement. This change can be requested via the PAPDIS website http://www.papdis.org/change.html These will be reviewed by Pensions BIB on a regular basis and adopted if demand is significant enough, the approach is correct and that the data would normally be held

Any legislative changes will also drive change requests and will be dealt with by Pensions BIB

#### **Additional Data**

Whilst the data format for all fields have been provided, each pension provider will have specific requirements that are not detailed in this document. For example, a particular pension provider may require Field 2 (Employer) to be populated with an employer name such as "ABC Construction Limited" whereas another pension provider may insist on a provider specific reference, such as "ABC123456". The standard allows for both example references to be populated, but it will be the responsibility of the Recipient to clarify any specific requirements it has around field length, character use, or specific format.

Although this document is an industry standard, it is envisaged that each Recipient will develop additional guidance to sit alongside the Standard which could be deemed as interpreting this document with any of their individual specific requirements for each field.

#### **Changes made since last version**

- Modification of PAPDIS V1.0 to PAPDIS V1.1, involving the restructuring of the standard around a "data dictionary" (defined in Section 3) that defines data fields and a "message function" (defined Section 2) which defines which fields should be included in a PAPDIS V1.1 message.
- Inclusion of new fields (44 55) & a new Appendices (B, C, D & E) reflecting the expansion of PAPDIS V1.0 to PAPDIS V1.1, enabling the data standard to be used for multiple business functions relating to automatic enrolment
- Addition of a 3 new Event Codes (field 30) "5 Opt-in/Join request", "6 Cyclical re-enrolment", "7 Immediate re-enrolment".
- Change of description of Event Code (field 1) from "1 Automatic enrolment / re-enrolment" to "1 Automatic enrolment"
- Change of description of EmailAddress

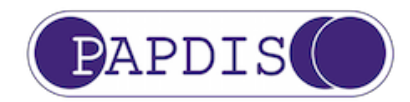

• June 29<sup>th</sup> Amendment: Minor changes made to example Table on Page 41 relating to Example 1 of the Opt-in / Join request process